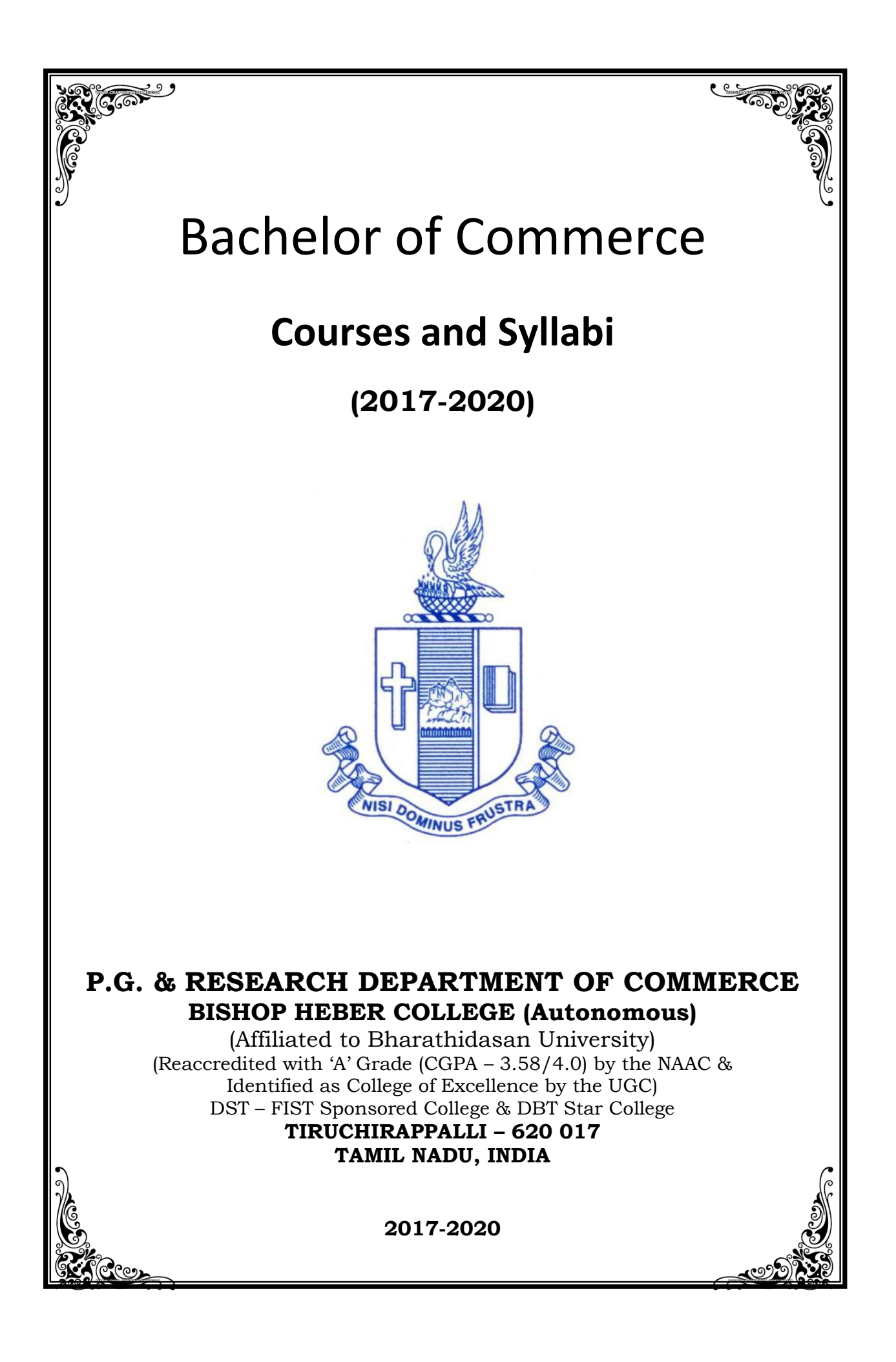

# **DEPARTMENT OF COMMERCE BISHOP HEBER COLLEGE (Autonomous)**

## **SCHEME OF COURSES & SYLLABUS**

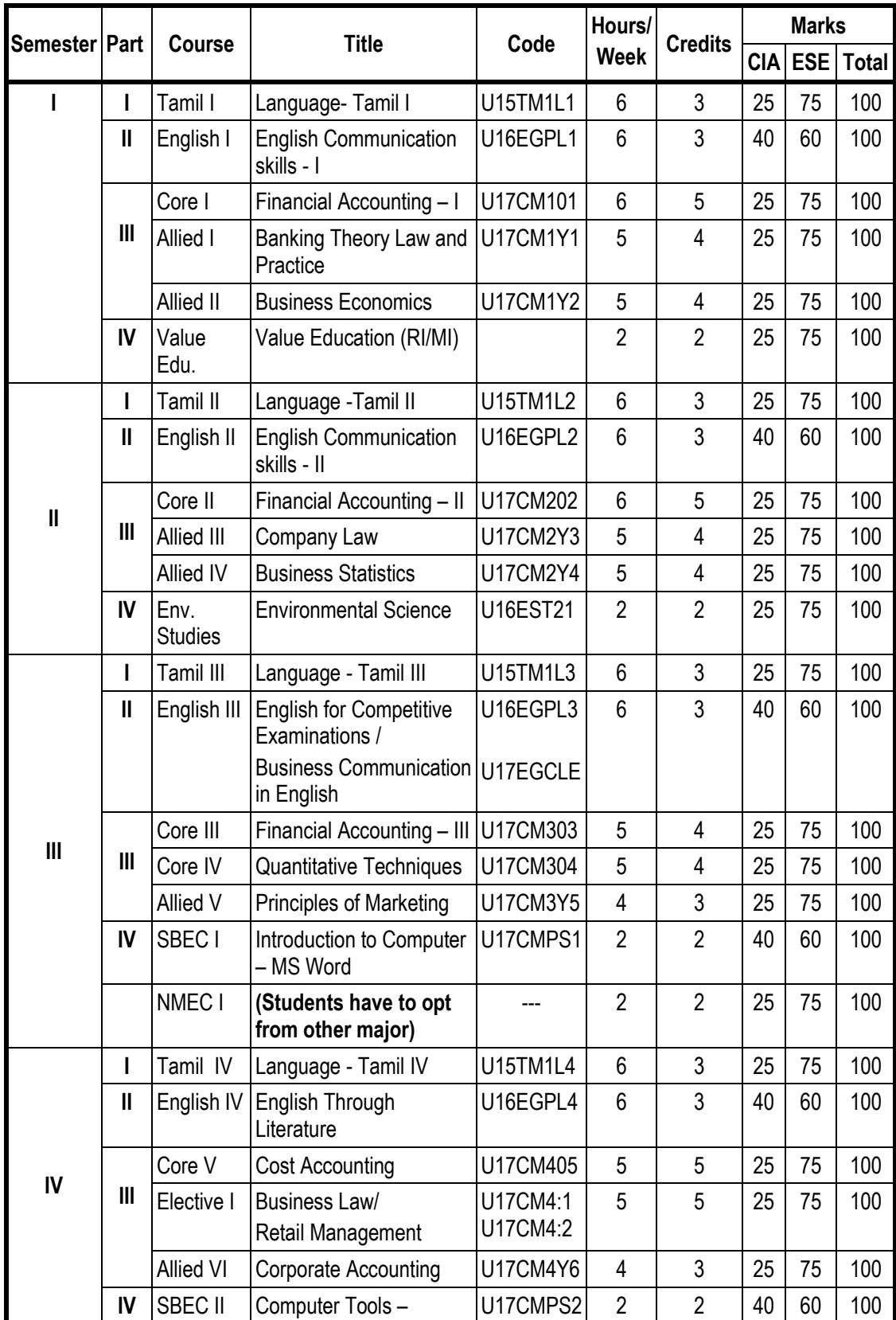

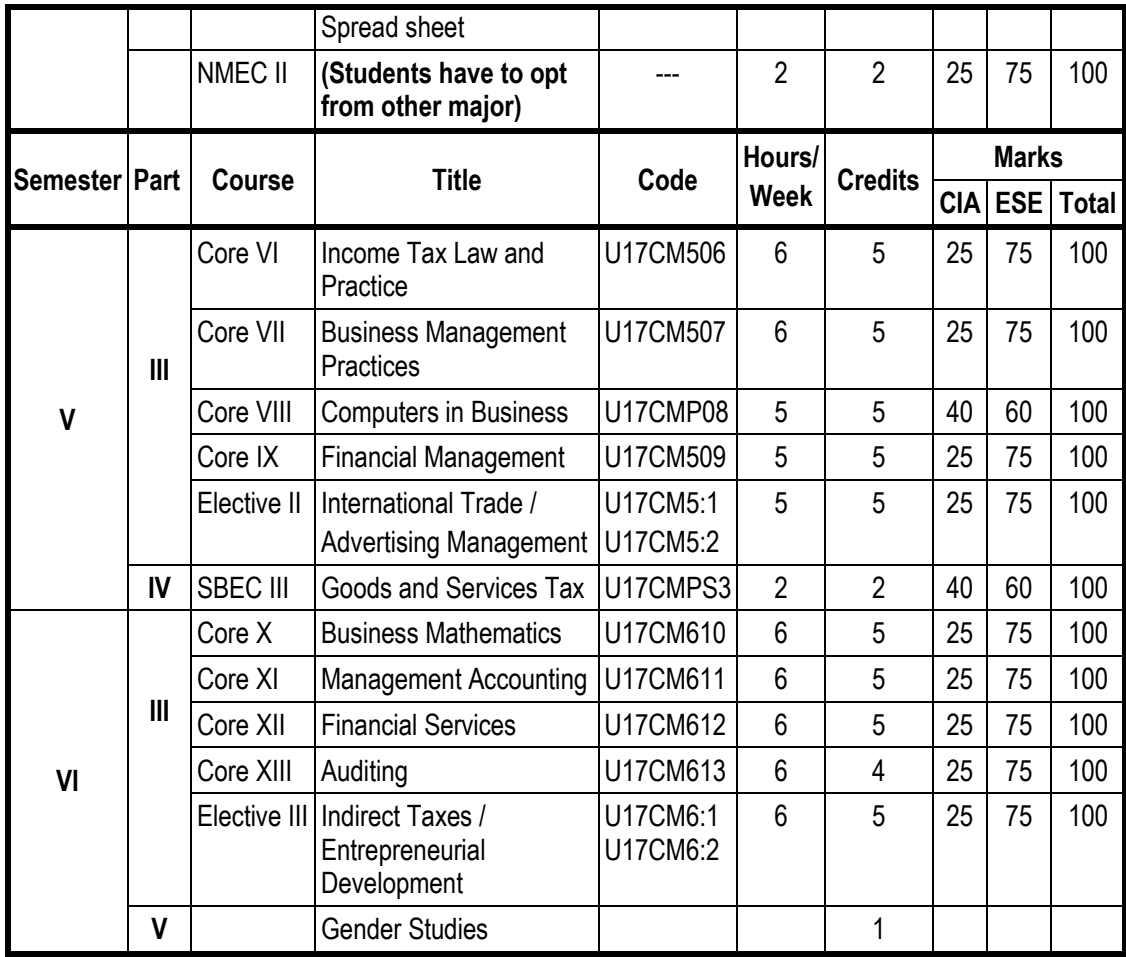

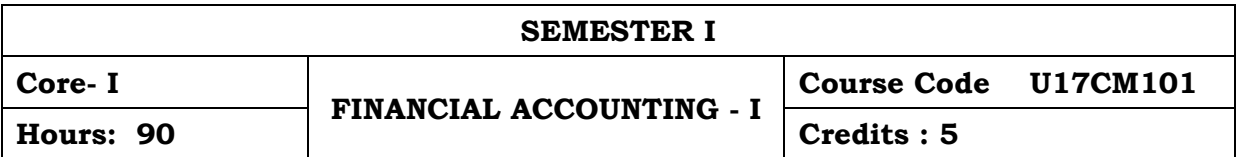

At the end of the course the students shall have an understanding of the basic concepts and shall have acquired skills in preparing final accounts of trading and non-trading organisations.

#### **Unit I Introduction to Accounting**

- 1.1 Basic concepts and conventions
- 1.2 Journal Entries including adjustments entries
- 1.3 Ledger
- 1.4 Trial balance
- 1.5 Preparation of Final Accounts
	- 1.5.1 Manufacturing accounts
	- 1.5.2 Trading accounts
	- 1.5.3 Profit and Loss account
	- 1.5.4 Balance sheet.

#### **Unit II Depreciation**

- 2.1 Concept of depreciation
- 2.2 Causes of depreciation
- 2.3 Factors affecting amount of depreciation
- 2.4 Methods of recording depreciation
	- 2.4.1 When provision for depreciation account is maintained
	- 2.4.2 When provision for depreciation account is not maintained
- 2.5 Methods of providing depreciation
	- 2.5.1 Straight Line Method
	- 2.5.2 Written Down Value Method

#### **Unit III Final Accounts of Non-profit organisations**

- 3.1. Receipts and payment accounts
- 3.2 Income and Expenditure
- 3.3 Balance sheet
- 3.4 Preparation of Receipt and Payment account from Income and Expenditure account and Balance sheet
- 3.5 Preparation of opening and closing balance sheet from given Income and Expenditure account and Receipt and Payment account.

## **Unit IV Bill of exchange (Excluding Accommodation Bills)**

- 4.1 Methods of Handling Bills of Exchange
	- 4.1.1 Retained till Maturity
	- 4.1.2 Discounting of Bills
	- 4.1.3 Endorsement of Bills
	- 4.1.4 Sent for Collection
- 4.2 Recording Transaction in books of Different Parties
	- 4.2.1 Retiring a bill under Rebate
	- 4.2.2 Dishonour of a bill
	- 4.2.3 Renewal of a bill
	- 4.2.4 Insolvency of the drawee
- 4.3 Bank Reconciliation Statement
	- 4.2.1 From Cash book to Pass book.
	- 4.2.2 From Pass book to Cash book.
	- 4.2.3 Preparation of Adjusted cash book

## **Unit V Single Entry System**

- 5.1 Difference between Single Entry and Double Entry System
- 5.2 Ascertainment of Profit
- 5.3 Methods of Preparation
	- 5.3.1 Statement of Affair Method
	- 5.3.2 Conversion Method.

## **Text**

T.S. Reddy and A. Murthy -Financial Accounting – Margam Publications, Chennai

## **Reference**

R.L.Gupta and V.K. Gupta-Principles and practice of Accountancy, Eleventh edition-2005, Sultan Chand Sons, New Delhi

N. Vinayagam& B. Charumathi - Financial Accounting Second revised edition-2008, S.Chand & Company Ltd, New Delhi

## **Theory 20% (Section A) , Problems 80% (Section B & C)**

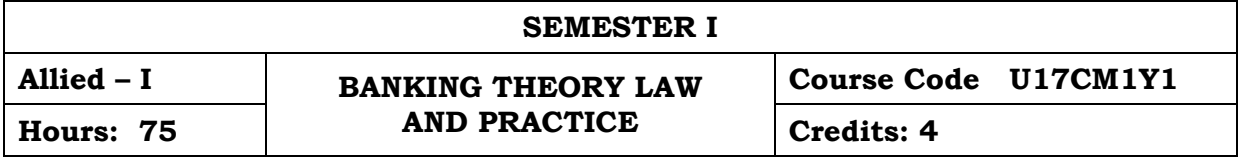

At the end of the course the students shall have an exposure to various concepts in Indian Banking System, and shall have an understanding of the provisions of the Banking Regulations Act, 1949 and be familiar with the latest developments in the field of Banking and Financial system.

## **Unit I Banking**

- 1.0. An overview of Origin and development of banks
- 1.1. Banking Regulations Act 1949- Definition of Banking and Licensing of Banks
- 1.2. Kinds of Banks
	- 1.2.1 Commercial banks
	- 1.2.2 Industrial or Investment banks
	- 1.2.3 Cooperative banks-
	- 1.2.4 Agricultural development banks
	- 1.2.5 EXIM bank
	- 1.2.6 Foreign banks or foreign exchange banks
- 1.3. Commercial Banks- Functions of Modern Commercial banks and Universal banking
- 1.4. Opening of Bank branches Importance and Inspection
- 1.5. Non Banking Financial Companies (NBFCs)

## **Unit II Central bank**

- 2.0. Reserve bank of India Objectives- Departments- Functions
- 2.1. Monetary policy Types of credit control measures
	- 2.1.1 Objectives of Credit Control-Quantitative Credit Control
	- 2.1.2 Bank Rate-Working-Open market operation-Effectiveness
	- 2.1.3 Cash Reserve Ratio-Variable Cash Reserve ratio (VCRR)
	- 2.1.4 Selective Credit control measures-Regulation of Consumer Credit
- 2.2. Management of Deposits Types of deposits
- 2.3. Advances and Lending -principles of sound bank lending

## **Unit III Banker, Customer and Negotiable instruments**

- 3.0. Relationship between banker and customer
- 3.1. Special types of bank customers
- 3.2. Negotiable instruments Definition Features
	- 3.2.1. Promissory note-Bill of exchange-Holder and Holder in due course
	- 3.2.2. Cheques- Crossing of cheque –Types of crossing –Dishonour of Cheques
- 3.2.3. Endorsement –Types of Endorsements
- 3.3 Collection banker and paying banker
	- 3.3.1. Meaning of collecting banker-Capacity-Conversion-Statutory protection
	- 3.3.2. Meaning of paying banker- payment in due course
	- 3.3.3. Duties and responsibilities of paying banker in honouring cheques
	- 3.3.4. Dishonour and Consequences of wrongful dishonour by paying banker
	- 3.3.5. Statutory protection to paying banker

#### **Unit IV Electronic banking**

- 4.0. E-Banking Meaning Benefits
- 4.1. Internet Banking Services Drawbacks
- 4.2. Mobile Banking Features Drawbacks
- 4.3. Automated Teller Machine (ATM) –Features Benefits Challenges
- 4.4. Credit Cards Benefits Constraints
- 4.5. Cash deposit machine CDM- Coin vending machine- MICR Cheques Benefits

#### **Unit V Recent Trends**

- 5.0. RBI Guidelines Benefits of Electronic Clearing Systems
- 5.1. E-Cheques E-Money Real Time Gross Settlement (RTGS) Benefits to Banker and Customer
- 5.2. Core Banking Solutions (CBS) Benefits Single Window Concepts Features
- 5.3. Demat account –Application supported by blocked amount (ASBA)

#### **Text**

KPM Sundharam and PN Varhney (2010)- " Banking Theory Law And Practice", Sultan Chand & Sons, New Delhi

#### **Reference**

B. Santhanam – Banking Theory Law and Practice, Margham Publications, 5th edition (2012)

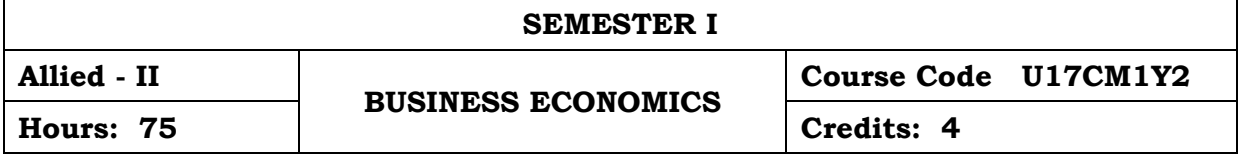

At the end of the course students shall have understood the fundamental concepts of economics and will be able to correlate these concepts to real life situation to markets in particular and the economy in general.

## **Unit I Introduction to Business Economics**

- 1.0 Definitions
- 1.1 The economic system
- 1.2 Central problems of an economy
- 1.3 Central problems and the price mechanism
- 1.4 Resource allocation in Capitalist, Socialist and Mixed Economy.

## **Unit II Demand and Supply Analysis**

- 2.0 Demand
- 2.1 Law of Demand
- 2.2 Demand Curve
- 2.3 Elasticity of demand
- 2.4 Measurement and types
- 2.5 The slope of a demand curve and the elasticity
- 2.6 Factors governing price elasticity of demand
- 2.7 Law of supply and supply schedules
- 2.8 Supply curve
- 2.9 Determinants of supply
- 2.10 Measurement of Elasticity of Supply

### **Unit III Indifference Curve Analysis**

- 3.0 The Indifference curve analysis of demand
- 3.1 Indifference schedule
- 3.2 The Principle of Diminishing marginal Rate of Substitution
- 3.3 Properties of indifference curves
- 3.4 Consumer's equilibrium in indifference analysis.

### **Unit IV Cost Analysis**

- 4.0 Cost analysis
- 4.1 Cost concepts and classification
- 4.2 Cost of production in the short and long period
- 4.3 Market in economic analysis
- 4.4 Classifications of markets and price determination.
	- 4.4.1 Perfect Competition
	- 4.4.2 Imperfect Competition
	- 4.4.3 Monopoly
	- 4.4.4 Duopoly
	- 4.4.5 Oligopoly
	- 4.4.6 Monopolistic Competition
	- 4.4.7 Monopsony

### **Unit V National Income and Trade Cycle**

- 5.0 Trade cycle
- 5.1 Phases or stages of a Trade Cycle
- 5.2 National income
	- 5.2.1 GDP
	- 5.2.2 GNP
	- 5.2.3 Wholesale Price Index
	- 5.2.4 Inflation
- 5.3 Estimation of national income as Net aggregate output
- 5.4 National Income as aggregate value of final products
- 5.5 Real and money national income.

### **Text**

KPM Sundharam and E N Sundharam -Business Economics, Sultan Chand, New Delhi

## **Reference**

Dr. S. Sankaran, Business Economics, Margham Publications, Chennai Dr. Apte, Macro Economics

Dr. Vittal P.R, Business Mathematics, Margham Publications, 6th edition, 2004 Dr. D. Joseph Anbarasu& S. Sriram, Business Mathematics, Learntech Press, Chennai

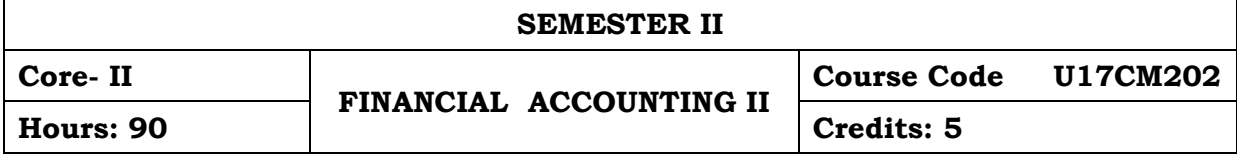

At the end of the course the students shall have acquired skills to prepare consignment, joint venture, Branch, Hire purchase and Departmental accounts.

## **Unit I Consignment**

- 1.1 Concept of Consignment
- 1.2 Ordinary Commission And Delcredere Commission
- 1.3 Valuation of unsold stock in the hands of consignee
- 1.4 Preparation of account sales
- 1.5 Treatment of abnormal loss
- 1.6 Treatment of normal loss
- 1.7 Accounting treatment in the books of consignor
- 1.8 Accounting treatment in the books of consignee.

## **Unit II Joint Venture**

- 2.1 Concept of joint venture
- 2.2 Difference between consignment and Joint venture
- 2.3 Methods of recording Joint Venture transactions
	- 2.3.1 Recording the transactions in a separate set of books
	- 2.3.2 Recording the transactions in the books of only one co-venturer
	- 2.3.3 Recording the transaction in the books of all the co-venturers.

### **Unit III Branch Accounts**

- 3.1 Types of Branch Accounts
	- 3.1.1 Dependent branch
		- 3.1.1.1 Debtors Method
		- 3.1.1.2 Stock and Debtors Method
		- 3.1.1.3 Final accounts Method
		- 3.1.1.4 wholesale branch Method
	- 3.1.2 Independent branch.
		- 3.1.2.1 Separate Final Accounts Methods

### **Unit IV Hire Purchase**

- 4.1 Recording in the books hire vendor & hire purchaser (including Default and Repossession).
- 4.2 Methods of Recording
	- 4.2.1 Full cash price Method
	- 4.2.2 Actual price Method
	- 4.2.3 Interest suspense Method

4.2.4 Debtors Method

4.2.5 Stock & Debtors Method

## **Unit V Departmental Accounts**

- 5.1 Treatment and Apportionment of Joint expenses
- 5.2 Treatment of Inter departmental transfers
- 5.3 Preparation of Departmental Trading and Profit and Loss Account
- 5.4 General Profit and Loss Account

## **Text**

T.S.Reddy and A.Murthy-Financial Accounting –Margam publications, Chennai

## **Reference**

R.L.Gupta and V.K.Gupta-Principles and Practice of Accountancy, Eleventh edition-2005, Sultan Chand Sons, New Delhi

N Vinayagam and B. Charumathi - Financial Accounting, Second revised edition-2008, S.Chand & Company Ltd,New Delhi

## **Theory 20% (Section A) , Problems 80% (Section B & C)**

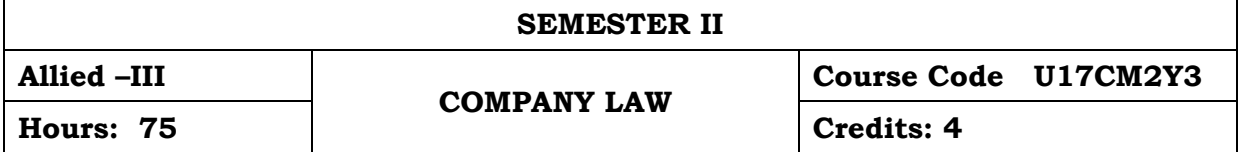

At the end of the course the students shall have acquired knowledge regarding the Companies Act 2013.

#### **Unit I Introduction**

- 1.1.0 Introduction
- 1.1.1 Company definition
- 1.1.2 Characteristics
- 1.2.0 Types of companies
- 1.2.1 Public Company
- 1.2.2 Private Company
- 1.3.0 Features of public company and private company
- 1.4.0 Conversion of public company into private company
- 1.5.0 Companies registration
- 1.6.0 Lifting up of corporate veil

## **Unit II Documents -Memorandum And Articles**

- 2.1.0 Memorandum of association
- 2.1.1 Contents
- 2.1.2 Alteration of Memorandum
- 2.2.0 Articles of association
- 2.2.1 Contents
- 2.2.2 Alteration of Memorandum
- 2.2.3 Doctrine of Constructive notice
- 2.2.4 Doctrine of Indoor management
- 2.3.0 Prospectus

#### **Unit III Meetings**

- 3.1.0 Meetings
- 3.1.1 Definitions
- 3.1.2 General meetings of shares holders
	- 3.1.2.1 Statutory meeting
	- 3.1.2.2 Annual general meeting
	- 3.1.2.3 Extraordinary general meeting
	- 3.1.2.4 Class meeting
- 3.1.3 Quorum for meeting
- 3.1.4 Proxy
- 3.1.5 Resolution
- 3.1.6 Minutes.

## **Unit IV Company Management**

- 4.1.0 Appointment of directors
- 4.1.1 Appointment of directors by small share holder
- 4.1.2 Appointment of additional directors
- 4.1.3 Appointment of alternate directors
- 4.1.4 Appointment of nominee directors
- 4.1.5 Women Directors
- 4.2.0 Powers & Duties of directors
- 4.3.0 Register of director
- 4.4.0 Vacation of office of directors
- 4.4.1 Removal of directors

## **Unit V Winding Up**

- 5.1.0 Winding up
- 5.1.1 Dissolution of Company
- 5.1.2 Modes of winding up 5.2.2.1 Winding up by the court 5.2.2.2 Voluntary winding up
- 5.1.3 General provisions on Winding up

### **Text**

Essentials of Company Law - N.D.Kapoor, Twenty-minute Edition, (Reprint – 2015) Sultan Chand and Sons, New Delhi.

### **Reference**

Company law – PMS Abdul Gafoor and S.Thothadri – 2nd Edition – Vijay Nicole Imprints Private Limited.

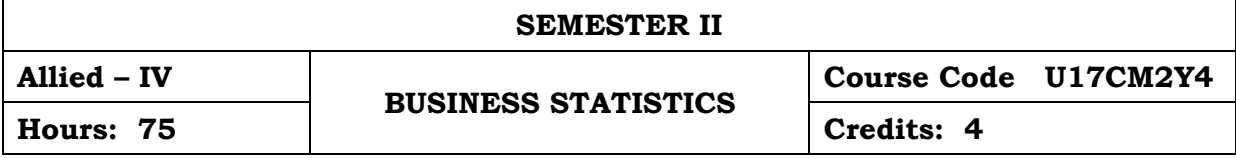

At the end of the course the students shall have acquired skills relating to the collection and analysis of data and to draw meaningful inference from the analysis using the appropriate statistical tools.

## **Unit I Introduction to the study of Statistics**

- 1.1. Statistics
	- 1.1.1. Meaning
	- 1.1.2. Definition
	- 1.1.3. Functions
	- 1.1.4. Scope
	- 1.1.5. Merits and Demerits
- 1.2. Sampling
	- 1.2.1. Meaning
	- 1.2.2. Definition
	- 1.2.3. Methods of sampling
- 1.3. Collection of data
- 1.4. Tabulation of data
- 1.5. Representation of data
	- 1.5.1. Diagrammatic Representation
	- 1.5.2. Graphic representation

## **Unit II Measures of central Tendency**

- 2.1. Mathematical averages
	- 2.1.1. Arithmetic Mean
		- 2.1.1.1. Direct method
		- 2.1.1.2. Short-cut method
		- 2.1.1.3. Step Deviation method
	- 2.1.2. Geometric Mean
	- 2.1.3. Harmonic Mean
	- 2.1.4. Corrected Mean
	- 2.1.5. Combined Mean
- 2.2. Positional averages
	- 2.2.1. Median
	- 2.2.2. Quartiles
	- 2.2.3. Deciles
	- 2.2.4. Percentiles
- 2.3. Mode

## **Unit III Measures of Dispersion**

- 3.1. Range
- 3.2. Quartile Deviation
- 3.3. Mean Deviation
- 3.4. Standard Deviation
	- 3.4.1. Actual Mean method
	- 3.4.2. Assumed Mean Method
	- 3.4.3. Combined Standard Deviation
	- 3.4.4. Corrected Standard Deviation
- 3.5. Coefficient of variation
- 3.6. Comparison of Measures of dispersion
- 3.7. Lorenz Curve

## **Unit IV Correlation and Regression:**

- 4.1. Correlation
	- 4.1.1. Definition
	- 4.1.2. Karl Pearson's Correlation
	- 4.1.3. Spearman Rank Correlation
	- 4.1.4. Concurrent Deviation
- 4.2. Regression
	- 4.2.1. Definition
	- 4.2.2. Regression Equation
	- 4.2.3. Linear Regression
	- 4.2.4. Difference between Regression and Correlation

## **Unit V Analysis of Time series and Index numbers:**

- 5.1. Elements of Time Series
	- 5.1.1. Secular Trend
		- 5.1.1.1. Graphic Method
		- 5.1.1.2. Method of Semi-Averages
		- 5.1.1.3. Method of Moving Averages
		- 5.1.1.4. Method of Least Squares
	- 5.1.2. Seasonal Fluctuations
		- 5.1.2.1. Method of Simple Averages
		- 5.1.2.2. Method of Moving Averages
		- 5.1.2.3. Ratio to trend Method
		- 5.1.2.4. Method of link Relatives
	- 5.1.3. Cyclical Fluctuation
	- 5.1.4. Random Fluctuation
- 5.2. Index Numbers
	- 5.2.1 Definition
	- 5.2.2. Simple Index number
	- 5.2.3. Weighted Index Number
- 5.2.3.1 Laspeyre's formula
- 5.2.3.2 Paache's formula
- 5.2.3.3 Fisher's formula
- 5.2.3.4 Marshal Edge-worth
- 5.2.3.5 Bowley'sfoermula
- 5.2.3.6 Kelly's formula
- 5.2.4. Mathematical tests of consistency
	- 5.2.4.1 Time reversal test
	- 5.2.4.2 Factor reversal tes
- 5.2.5. Fixed Index Number
- 5.2.6. Chain Index Number
- 5.2.7. Cost of Living Index

## **Text**

R.S.N.Pillai and Bagavathy, Statistics : Theory and Practice, Sultan Chand & Sons, 2010, New Delhi

### **Reference**

PA.Navanitham, Business Statistics, Jai Publishers, Trichy

## **Theory – 20% ( Section A), Problems – 80% ( Section B & C )**

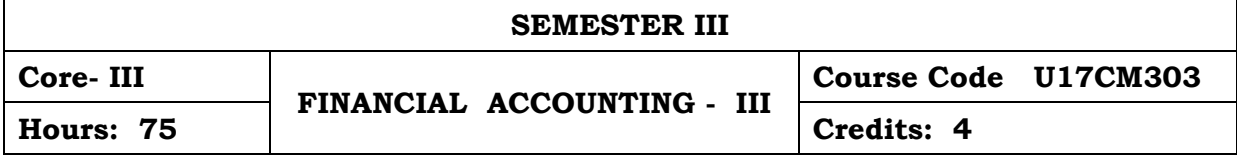

At the end of the course the students shall have understanding of the nature of partnership, and will be able to prepare Revaluation account for recording changes in valuation of assets and liabilities at the time of retirement of a partner, follow the accounting procedure when two or more than two firms amalgamate, understand the purpose of royalty accounting and its treatment and recording and understand the meaning of insurance claims and its computation.

#### **Unit I Partnership accounts**

- 1.1 Essential characteristics of partnership
- 1.2 Preparation of Final accounts With adjustments
- 1.3 Fixed and Fluctuating capital Methods
- 1.4 Method of Calculating of Goodwill.
	- 1.4.1 Average Profit Method
	- 1.4.2 Super Profit Method
	- 1.4.3 Capitalisation Method

#### **Unit II Treatment for Partnership Admission**

- 2.1 Treatment for Partnership Retirement
- 2.2 Treatment for Death of a partner
- 2.3 Treatment of Joint life policy for Retirement and Death of a Partner

#### **Unit III Amalgamation, Dissolution of firms and Insolvency of Partners**

- 3.1 Amalgamation of partnership firm
- 3.2 Dissolution of partnership firms
- 3.3 Insolvency of partners
	- 3.3.1 Insolvency of only one partners
	- 3.3.2 Insolvency of all partners
- 3.4 Sale of a firm to a company
- 3.5 Gradual realisation of assets or Piecemeal distribution.
	- 3.5.1 Maximum Loss Method
	- 3.5.2 Surplus Capital Method

### **Unit IV Royalty**

- 4.1 Concept of Royalty
- 4.2 Treatment for Lease
	- 4.2.1 Recording in the books of lessor
	- 4.2.2 Recording in the books lessee.
- 4.3 Treatment for Sublease
	- 4.3.1 Recording in the books of lessor
	- 4.3.2 Recording in the books lessee.
	- 4.3.3 Recording in the books Sublessee

## **Unit V Insurance claims**

- 5.1 Computation of Claim to be lodged Including Average Clause
	- 5.1.1 For Loss of Stock Policy
	- 5.1.2 For Loss of Profits Policy

## **Text**

T.S.Reddy and A.Murthy-Financial Accounting –Margam publications, Chennai

## **REFERENCE**

R.L.Gupta and V.K.Gupta-Principles and Practice of Accountancy, Eleventh edition-2005, Sultan Chand &Sons, New Delhi

N Vinayagam and B. Charumathi - Financial Accounting, Second revised edition-2008, S. Chand & Company Ltd, New Delhi

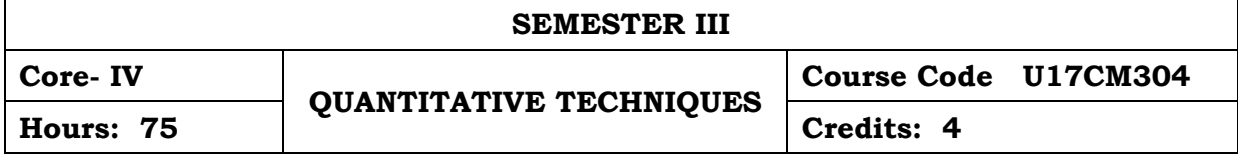

At the end of the course, the student shall have gained knowledge about the Linear Programming Problem and its methods, will be able to analyse and find an optimal solution to the transportation problem, shall have developed an understanding about the game theory and simulation, gained knowledge about the replacement theory and shall be able to analyse and find solution to problems in decision analysis and network analysis.

## **Unit I Introduction to Operations research and Linear Programming Problem**

- 1.1 Operations research Origin and development
- 1.2 Role in decision making
- 1.3 Phases and approaches to OR
- 1.4 Linear programming problem Applications and limitations
- 1.5 Formulation of LPP
- 1.6. Optimal Solution to LPP
	- 1.6.1 Graphical method
	- 1.6.2 Simplex Method ( excluding dual problem )

### **Unit II Transportation and Assignment problem**

- 2.1 Transportation problem methods
	- 2.1.1 North West corner method
	- 2.1.2 Least cost method
	- 2.1.3 Vogel's approximation method
	- 2.1.4 Moving towards optimality Stepping stone & MODI methods
- 2.2 Assignment problem

### **Unit III Game Theory and Simulation**

- 3.1 Game Theory- different strategies followed by the players in a game.
	- 3.1.1 Optimal strategies of a game using maximin criterion.
	- 3.1.2 Dominance property
	- 3.1.3 Graphical method
- 3.2 Simulation

### **Unit IV Replacement Problem**

- 4.1 Replacement decisions
- 4.2 Replacement policy without change in money value
- 4.3 Replacement of items that fail completely ( group replacement )
- 4.4 Applications in finance and accounting

## **Unit V Decision Analysis and Network Analysis**

- 5.1 Decision analysis EMV criterion EOL and EVPI
- 5.2 Decision tree analysis
- 5.3 Network Analysis
	- 5.3.1 PERT
	- 5.3.2 CPM
	- 5.3.3 Simple CPM calculations
- 5.4 Application in finance and accounting (Excluding crash )

## **Text**

P.R.Vittal - Operation Research, Margham publications, 2nd edition , Chennai

## **Reference**

V.K.Kapoor, Operations Research, Sultan Chand & Sons, 5<sup>th</sup> edition S.C.Kothari, Quantitative techniques, Vikas Publishing House Pvt.Ltd, Delhi P.Mariappan, Operation Research, Pearson Education India P.C.Tulsian& Vishal Pandey - Quantitative techniques, Pearson Education

## **Theory – 20 % ( Section A) , Problems –80 % (Section B & C)**

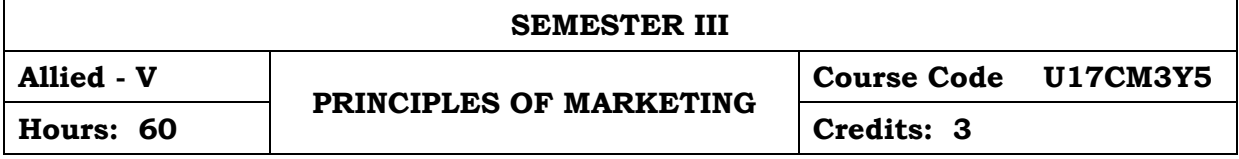

On Completion of this course the students shall learnt the basic principles of Marketing and shall be able to practice the skills of marketing.

## **Unit I Introduction to Marketing**

- 1.1 Meaning
- 1.2 Objectives
- 1.3 Classification of markets
- 1.4 Evolution of the concept of marketing
- 1.5 Various approaches of marketing
- 1.6 Consumer behavior
	- 1.6.1 Factors affecting consumer behavior
	- 1.6.2 Buying decision Behaviour
	- 1.6.3 Market Segmentation.

### **Unit II Product**

- 2.1 Meaning and Definition
- 2.2 Features
- 2.3 Classification
- 2.4 Product planning and development
- 2.5 Product life cycle
- 2.6 Branding
	- 2.6.1 Essentials of a good brand
	- 2.6.2 Functions of brand
	- 2.6.3 Kinds of brands
- 2.7 Packaging
	- 2.7.1 General functions
	- 2.7.2 Kinds of packages

### **Unit III Pricing and Distribution**

- 3.1 Pricing Meaning
- 3.2 Objectives of Pricing
- 3.3 Factors affecting Pricing
- 3.4 New Product pricing strategy
- 3.5 Price adjustment strategy

## 3.6 Physical distribution

- 3.6.1 Channels
- 3.6.2 Types
- 3.6.3 Channel functions
- 3.6.4 Selection of channels
- 3.6.5 Wholesaling
- 3.6.6 Emerging trends in Retail trade
- 3.6.7 E-marketing portals.

# **Unit IV Promotion**

- 4.1 Promotion
- 4.2 Promotion Mix
- 4.3 Advertising
- 4.4 Sales Promotional techniques
- 4.5 Personal selling
- 4.6 Public relations.

# **Unit V Recent trends in marketing**

- 5.1 Customer relationship Marketing
- 5.2 E-Marketing
- 5.3 Online Marketing
- 5.4 Tele Marketing

## **Text**

Marketing Management- R.S.N.Pillai and Bagavathi, Sultan Chand & Sons

## **Reference**

-

Marketing – J. Jayasankar, Margham Publications, 1st edition, 2013

Marketing – L.Natarajan,Margham Publications, Chennai

Marketing – Rajan Nair, Sultan Chand & sons, 2nd edition

Principles of Marketing - Philip Kotler and Gary Armstrong, Prentice hall, 9th edition

Principles of Marketing - William Stanton,McGraw-Hill, 2006

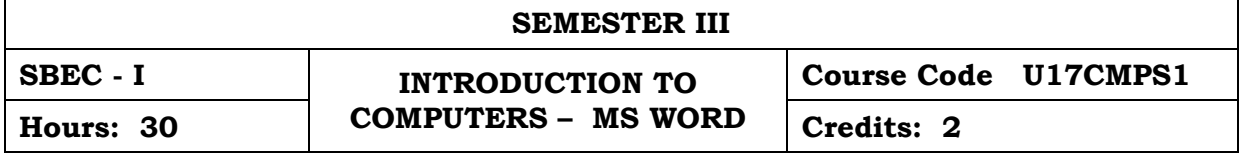

At the end of the course the student will be able to use MS Word confidently.

## **Unit I Beginning to Use Microsoft Word**

- 1.1 Word Processing versus Desktop Publishing
- 1.2 Starting Microsoft Word 2007
- 1.3 Opening a New Document
- 1.4 Saving a Document
- 1.5 Getting Help with MS Word
- 1.6 Basic Editing
	- 1.6.1 The Cursor
	- 1.6.2 Inserting Text Deleting Text ~ Text Undo and Redo -Wrap Text
	- 1.6.3 Formatting Selecting Text
	- 1.6.4 Applying a Font –Changing Font Size -Font Attributes Font Colour-Clear Formatting
	- 1.6.5 Text Alignment Copying and Moving Texts and Objects The Clipboard - Paste

### **Unit II Editing Features**

- 2.1 Spell Check Thesaurus Auto Correct Creating Own Default Dictionary
- 2.2 Word Count -Track Changes -Accepting and Rejecting Changes Page View Zoom
- 2.3 Paragraph Formatting Changing Paragraph Alignment Indenting Paragraphs
- 2.4 Add Borders or Shading to a Paragraph, Apply Paragraph Styles –Change Spacing between Paragraphs and Lines

### **Unit III Tables**

- 3.1 Creating Tables
	- 3.1.1 Creating a table by highlighting the boxes
	- 3.1.2 Create a table by using Insert Table command
	- 3.1.3 Converting Text into a Table Quick Tables -Entering Text
- 3.2 Table Tools -Inserting rows and columns- Deleting Cells, Rows or Columns Merging Cells and Splitting Cells -Adjusting Column Width- Position text within a Cell
- 3.3 Borders and Shading. Bulleted and Numbered Lists Creating Outlines

## **Unit IV Page Formatting**

- 4.1 Apply a Page Border and Color –
- 4.2 Changing the Orientation, Size of the Page, or Size of Columns
- 4.3 Insert Headers and Footers (including Page Numbers-Creating a Page Breakinserting Graphics, Pictures, and Table of Contents – Inserting Special Characters.

## **Unit V Advanced Tools**

- 5.1 References and Citations -Macros Compare and Merge Documents –
- 5.2 Protect Document
- 5.3 Mailing Lists Creating a List for Mail Merge Mail Merge.

### **Reference**

Herb Tyson, Microsoft Word 2010 Bible –Microsoft Word MVP Faithe Wempen ,Microsoft Word 2010 in Depth –- Que Katherine Murray, Microsoft Word 2010 Inside Out –- Microsoft

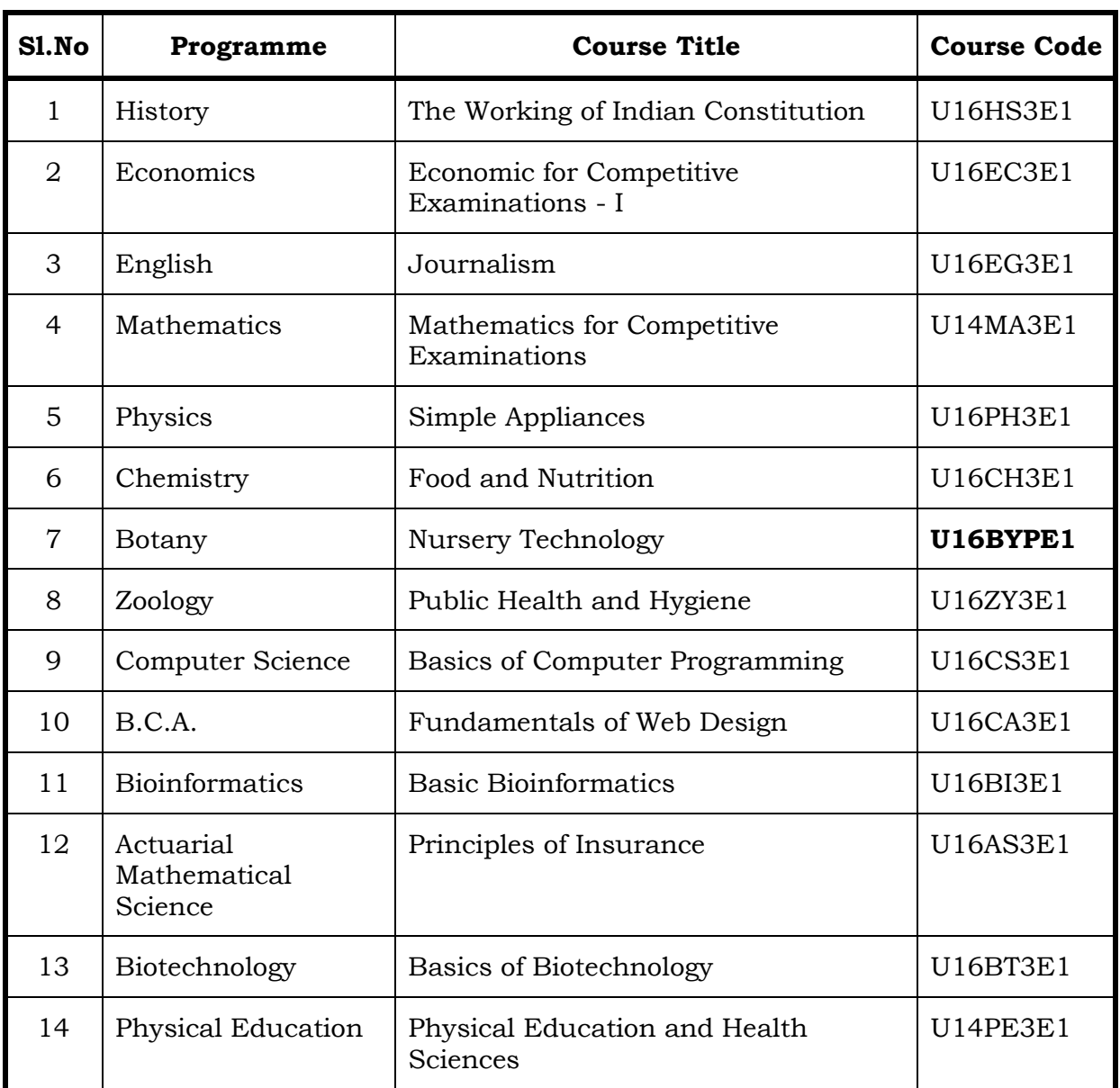

# **NMEC I : (Students have to opt from other major)**

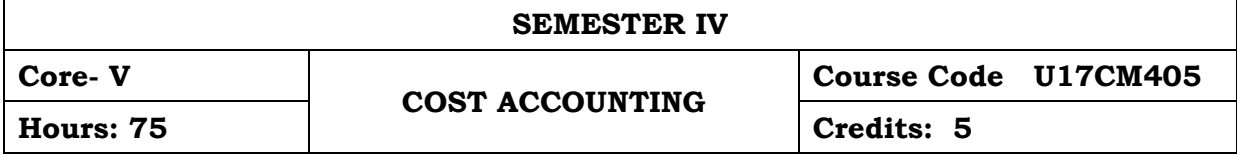

On completion of this course the students will be familiar with the importance of cost ascertainment, reduction and control of Material, Labour and Overheads, will have developed the skills needed to apply costing technique for each element of cost and will have understood the procedures to calculate the cost of the products and services.

## **Unit I Introduction to Cost Accounting and Material Control**

- 1.1 Cost Accounting
	- 1.1.1 Definition of Cost, costing, cost Accounting and cost Accountancy
	- 1.1.2 Scope of Cost Accounting
	- 1.1.3 Merit and Demerit
	- 1.1.4 Classification of cost
	- 1.1.5 Elements of cost
	- 1.1.6 Cost centre
	- 1.1.7 Cost unit
	- 1.1.8 Cost control
	- 1.1.9 Cost reduction
- 1.2 Material Control
	- 1.2.1 Introduction
	- 1.2.2 Meaning of material control
	- 1.2.3 Objectives of material control
	- 1.2.4 Essentials of material control
	- 1.2.5 Purchase control
	- 1.2.6 Store keeping and stock control and inventory control
	- 1.2.7 Levels of stock and Economic Ordering Quantity
	- 1.2.8 ABC Analysis
- 1.3 Pricing of material issues
	- 1.3.1 LIFO (Last In First out)
	- 1.3.2 FIFO (First In First Out)
	- 1.3.3 Simple Average Method
	- 1.3.4 Weighted Average Method

### **Unit II Computation and Control of Labour Cost**

- 2.1 Labour cost
	- 2.1.1 Introduction
	- 2.1.2 Types of Labour
- 2.2 Labour turnover
- 2.3 Methods and measurement of Labour turnover
	- 2.3.1 Separation method
	- 2.3.2 Replacement method
	- 2.3.3 Flux method
- 2.4 Idle time and Overtime
- 2.5 Methods of remuneration
	- 2.5.1 Time rate system
	- 2.5.2 Piece rate system
	- 2.5.3 Straight piece rate system
	- 2.5.4 Taylors differential piece rate system
	- 2.5.5 Merrick's Multiple or differential piece rate system
	- 2.5.6 Gantt's task and bonus plan
- 2.6 Premium Bonus plans
	- 2.6.1 Halsey premium plan
	- 2.6.2 Halsey-weir scheme
	- 2.6.3 Rowan plan
	- 2.6.4 Barth's variable sharing plan
	- 2.6.5 Emerson's Efficiency plan
	- 2.6.6 Bedeaux's point premium system

## **Unit III Overheads**

- 3.1. Meaning and Definition of overheads
- 3.2. Importance of Overhead cost
- 3.3. Allocation of Overheads
- 3.4 Apportionment
	- 3.4.1 Primary distribution
	- 3.4.2 Secondary distribution
		- 3.4.2.1 Repeated Distribution method
		- 3.4.2.2 Simultaneous equation method
- 3.5 Absorption of overheads
	- 3.5.1 Overhead Rate
	- 3.5.2 Types of overhead rate
- 3.6 Methods of absorption of overhead
	- 3.6.1 Direct material cost method
	- 3.6.2 Direct Labour cost method
	- 3.6.3 Prime cost percentage method
	- 3.6.4 Direct Labour hour method
	- 3.6.5 Machine hour rate method
	- 3.6.6 Computation of machine hour rate
- 3.7 Under and over absorption of overheads.

## **Unit IV Cost sheet, Tenders and quotations & Methods of costing (Job,Batch and Contract)**

- 4.1 Cost sheet
	- 4.1.1 Treatment of stock or incentives
	- 4.1.2 Tender and quotations
	- 4.1.3 Reconciliation of cost and financial accounts
- 4.2 Job costing
	- 4.2.1 Definition of job costing
	- 4.2.2 Job costing procedures
	- 4.2.3 Forms used in job costing
- 4.3 Batch Costing
	- 4.3.1 Definition of Batch costing
	- 4.3.2 Determination of Economic Batch Quantity
- 4.4 Contract costing
	- 4.4.1 Introduction
	- 4.4.2 Characteristic Features of contracts and contract costing
	- 4.4.3 Recording of Costs of a Contract
	- 4.4.4 Recording of Value and Profit on Contracts
	- 4.4.5 Profit or Loss on Contracts
	- 4.4.6 Escalation clause
	- 4.4.7 Cost plus Contracts.

## **Unit V Methods of costing (operating Costing and process Costing)**

- 5.1 Operating and operation costing
	- 5.1.1 Meaning and definition
	- 5.1.2 Operation and service costing
	- 5.1.3 Transport Costing
	- 5.1.4 Costing Procedures in Transport of Costs
	- 5.1.5 Presentation of Costs
	- 5.1.6 Computation of Cost Unit in Road Transport Business
	- 5.1.7 Importance of Running Kilometers
	- 5.1.8 Types of problems
- 5.2 Process Costing
	- 5.2.1 Meaning of Process Costing
	- 5.2.2 Costing procedures

5.2.3 Important aspects of Process Costing – (Normal loss,Abnormal loss and gain)

5.2.4 Work in progress (excluding equivalent production concepts)

### **Text**

Reddy T.S. and Hari Prasad Reddy Y., (2012). Cost Accounting, Margham Publications: Chennai.

## **Reference**

- 1. Murthy &Gurusamy S, (2000). *Cost Accounting*, Tata McGrawHill Publications: New Delhi.
- 2. Jain S.P &Narang K. L., (2012). *Cost Accounting*, Kalyani Publications: New Delhi.

**Theory 20 % (Section A) , Problems 80 % (Section B & C)**

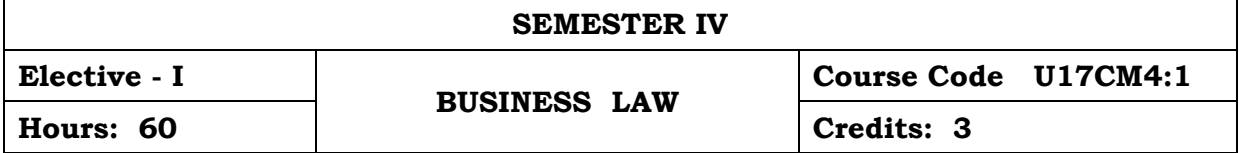

On completion of this course the students will have learnt the fundamentals of laws pertaining to general contracts and special contracts and laws relating to the Sale of Goods.

## **Unit I Introduction the object and nature of the law of contract**

- 1.1 Introduction
	- 1.1.1 Nature and classification of Contracts
	- 1.1.2 Essential elements of a valid contract
- 1.2 Void, Voidable and Valid agreement
- 1.3 Offer and Acceptance
	- 1.3.1 Legal rules as to offer
	- 1.3.2 Tenders
	- 1.3.3 Cross offers
	- 1.3.4 Legal rules as to acceptance.

## **Unit II Consideration and Legality of Object**

- 2.1 Consideration
	- 2.1.1 Definition
	- 2.1.2 Legal rules as to consideration
	- 2.1.3 Stranger to contract
	- 2.1.4 Contract without consideration is void-exceptions
- 2.2 Capacity of Parties
	- 2.2.1 Law relating to competence of parties to a contact
	- 2.2.2 Minors
	- 2.2.3 Persons of unsound mind
	- 2.2.4 Other persons
- 2.3 Free Consent
	- 2.3.1 Meaning of "consent" and "free consent"
	- 2.3.2 Coercion
	- 2.3.3 Difference between coercion and undue influence
	- 2.3.4 Define misrepresentation and fraud
	- 2.3.5 Effects on the validity of an agreement
- 2.4 Legality of Object
	- 2.4.1 Unlawful and illegal agreements
	- 2.4.2 Effects of illegality
	- 2.4.3 Doctrine of public policy
- 2.5 Void contracts.

## 2.6 Contingent Contract

- 2.6.1 Essential characteristics of a contingent contract
- 2.6.2 Rules regarding contingent contract
- 2.6.3 Difference between a wagering agreement and a contingent contract

## **Unit III Performance and Discharge of Contracts**

- 3.1 Performance of contracts
	- 3.1.1 Requisites of a valid tender
	- 3.1.2 Reciprocal promises
- 3.2 Discharge of contracts Modes of Discharge
- 3.3 Remedies for Breach of contract
- 3.4 Quasi contracts
	- 3.4.1 Kinds of quasi-contracts.

## **Unit IV Special contracts**

- 4.0 Special contracts
- 4.1 Indemnity and Guarantee
	- 4.1.1 Essential features of a contract of guarantee

4.1.2 Distinction between a contract of indemnity and a contract of guarantee

- 4.1.3 Kinds of guarantee
- 4.1.4 Rights of surety
- 4.1.5 Discharge of surety
- 4.2 Bailment and pledge
	- 4.2.1 Requisites of bailment, Classification of bailment
	- 4.2.2 Duties and rights of bailor and bailee
	- 4.2.3 Distinction between particular lien and general lien
	- 4.2.4 Finder of goods
	- 4.2.6 Termination of bailment
	- 4.2.7 Rights and duties of pawnor and pawnee
- 4.3 Agency
	- 4.3.2 Essentials of relationship of agency
	- 4.3.3 Creation of agency
	- 4.3.4 Classification of agents
	- 4.3.5 Termination of agency.

### **Unit V** Sale of Goods

- 5.1 Sale of Goods Act 1930
- 5.2 Formation of contract of sale
	- 5.2.1 Essentials of a contract of sale
	- 5.2.2 Distinction between sale and agreement to sell and a hire-purchase agreement
	- 5.2.3 Classification of goods
- 5.2.4 Effect of destruction of goods
- 5.2.5 Document of title to goods
- 5.3 Conditions and Warranties
	- 5.3.1 Distinction between a condition and warranty Implied Conditions and Warranties
	- 5.3.2 Caveat Emptor
- 5.4 Transfer of property in and title of goods
	- 5.4.1 Passing of property
	- 5.4.2 Sale by non-owners
- 5.5 Rights of unpaid seller
	- 5.5.1 Remedies for breach of contract of sale
	- 5.5.2 Auction sales.

# **Text**

N.D.Kapoor - Elements of Mercantile Law, Sultan Chand& Sons

# **Reference**

K.R.Bulchandani -Business law for management – Vikas4/e, Himalaya Publishing House, 2006

Tulsian P. C - Business Law for management, Sultan Chand Publications

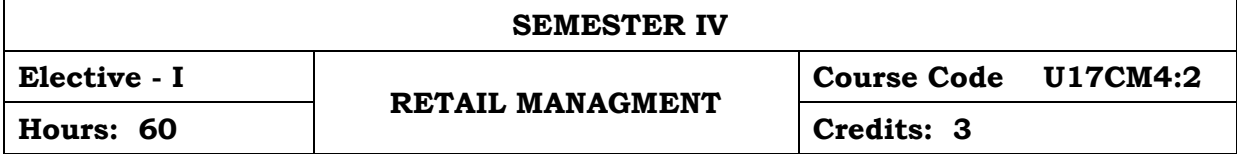

After completing this course, the student will know various forms of retailing businesses, have developed knowledge on store location, practical analysis of site and trading, inventory management, analyse critical elements of retail stores operations and equip himself with skills critical for store keeping strategies.

### **Unit I Retailing**

- 1.1 Meaning
- 1.2 Definition
- 1.3 Characteristics
- 1.4 Retailing principles
- 1.5 Retail sales objectives
- 1.6 Retailing in India
- 1.7 Across the globe
- 1.8 Emerging trends in retailing
- 1.9 Retail formats
	- 1.9.1 Store based
	- 1.9.2 Non-store based –
	- 1.9.3. Traditional and non-traditional retailing –
	- 1.9.4 Internet retailing –
	- 1.9.5 Cyber retailing.

#### **Unit II Store location**

- 2.1 Importance
- 2.2 Selection of loyalty
- 2.3 Site analysis
- 2.4 Trading analysis
- 2.5 Demand and supply density
- 2.6 Site availability
- 2.7 Trends in store location
- 2.8 Retail marketing segmentation
- 2.9 Significance
- 2.10 Market segmentation process
- 2.11 Key retail segments.

#### **Unit III Inventory**

- 3.1 Reasons for holding inventory
- 3.2 Methods of inventory control
- 3.3 Selective inventory management
- 3.4 EOQ model
- 3.5 ABC analysis-VED analysis- FSN analysis HML analysis
- 3.6 Inventory costs
- 3.7 Material handling
- 3.8 Latest development in inventory management.

### **Unit IV Retail store operations**

- 4.1 Elements of retail store operations
- 4.2 Management of retail store
- 4.3 The role of centralized retailer
- 4.4 An integrated retailing approach
- 4.5 Operations master schedule
- 4.6 Store maintenance
- 4.7 Energy management
- 4.8 Retailing success tips.

### **Unit V Distribution management**

- 5.1 Distribution channel
- 5.2 Functions of a distribution channel
- 5.3 Channel levels
- 5.4 Elements of physical distribution
- 5.5 Wholesaling
	- 5.5.1 Classification and characteristics
- 5.6 Warehousing
	- 5.6.1 Need
	- 5.6.2 Benefits
	- 5.6.3 Functions
	- 5.6.4 Features
	- 5.6.5 Classifications

### **Text**

Harjit Singh, (2014), Retail Management - A Global Perspective, Text and Cases, S.Chand& Company Ltd., New Delhi

### **Reference**

Gibson G Vedamani, (2011), Retail Management:- Functional Principles and Practices, Jaico Publishing House, New Delhi.

GouravGhosal, (2010), Retail Management, Maxford Books PublishingHouse, New Delhi.

Dr. L. Natarajan (2016), Retail Management, Margham Publications, Chennai.

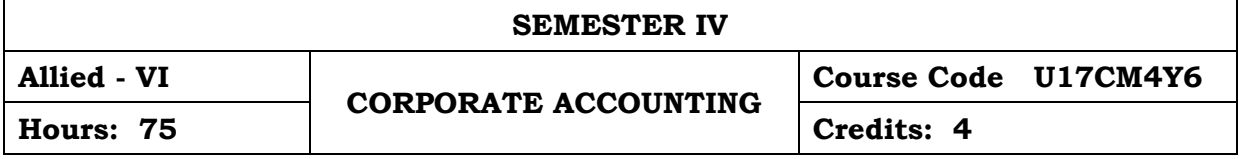

At the end of the course, student shall have gained insight into share capital and its calculation, knowledge of the concepts of debentures and its workings, Amalgamation and Reconstruction of companies, Holding of subsidiary company Accounts and Accounts related to liquidation of Companies and its procedures.

## **Unit I Accounting for Share capital**

- 1.1 Issues of shares
- 1.2 Allotment of shares
- 1.3 Forfeiture of shares
- 1.4 Reissue of forfeited shares
- 1.5 Redemption of preference shares.

## **Unit II Accounting for Debentures**

- 2.1 Issue of Debentures at par and Premium
- 2.2 Redemption of Debentures
- 2.3 Sinking fund method
- 2.4 Purchase of own debentures in open market
- 2.5 Preparation of final accounts of companies (excluding managerial remuneration)

### **Unit III Problems in Amalgamation and Internal Reconstruction of Companies**

- 3.1 Accounting for amalgamation in the nature of purchase and merger
- 3.2 Internal reconstruction
- 3.3 Profits prior to incorporation.

### **Unit IV Accounting for Holding and subsidiary Companies**

- 4.1 Holding Companies (including intercompany holdings with one subsidiary company)
- 4.2 Consolidation of Balance sheet
- 4.3 Treatment of mutual Owings
- 4.4 Contingent liabilities
- 4.5 Unrealized profit
- 4.6 Revaluation of assets
- 4.7 Minority interest

## **Unit V Accounts relating to liquidation of Companies**

- 5.1 Liquidator's final statement
- 5.2 Order of payment
- 5.3 Preferential payments (creditors)
- 5.4 Overriding preferential payments
- 5.5 Preparation of statement of affairs

## **Text**

Reddy and Moorthy - Corporate Accounting - Margham publications, Chennai

## **Reference**

Shukla Grewel and Gupta-Advanced Accounts II, Sultan Chand& Sons

Gupta and Radha- Advanced Accountancy. S. Chand& Sons

Jain &Narang - Advanced Accountancy II ,S.P.*Jain* and K.L.*Narang*, Kalyani publishers, New Delhi.

## **Theory – 20% ( Section A), Problems – 80% ( Section B & C )**
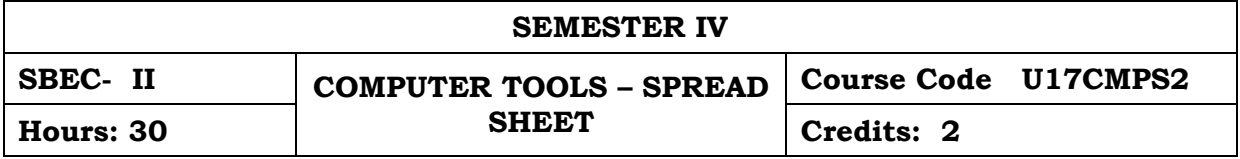

On completion of this course the students will be skilful in the various functions and formulae's in MS Excel.

### **Unit I Introduction to MS Excel**

- 1.1 Navigating MS Excel Cells, Rows, and Columns –
- 1.2 Workbooks –Opening Labeling and Naming
- 1.3 Adding and Deleting –
- 1.4 Hiding/ Unhiding–
- 1.5 Columns and Rows Adjacent Columns –Separated-Columns –
- 1.6 Saving Workbooks -Saving an Existing File.
- 1.7 Headers and Footers –
- 1.8 Margins for Headers and Footers Print Area ~print a Range of pages –
- 1.9 Printing

### **Unit II Entering Information into Ms Excel**

- 2.1 Entering data Entering Labels and Values Entering Values –Multiple Entries –
- 2.2 Copying Cells, Rows and Columns Pasting Cells, Rows, and Columns-
- 2.3 To Paste an item from clipboard –
- 2.4 Inserting and Deleting Rows and Columns-To insert a Column To insert a Row
- 2.5 Filling Cells with a Series of Data —Editing Cell Data Find and Replace, Go to a Cell Data
- 2.6 Locking Rows and Columns by Freezing Panes -Spell Check –AutoCorrect –
- 2.7 Formatting a Worksheet Change Font Style and Sizes Adding Borders and Colors to Cells-
- 2.8 Changing Column Width- Changing Column Width using the Mouse Changing Row Height
- 2.9 Change a Row Height by dragging the Mouse -Merge Cells –
- 2.10 Applying Number Formats-Creating Customer Number Formats-Align Cell Contents –
- 2.11 Creating Your Own Cell Styles Conditional Formatting Freeze and Unfreeze Rows and Columns

### **Unit III Adding Elements To A Workbook**

- 3.1 Adding Images Modifying Images –
- 3.2 Adding WordArt-Inserting AutoShapes-Adding Clipart Adding a Hyperlink-
- 3.3 Charts-Types of Charts-Chart Tools Modifying and Moving a Chart-

3.4 Organizational Charts—Changing an Organizational Chart – Other changes to Charts

# **Unit IV Formulas And Calculations**

- 4.1 Definition and Explanation of Formulas
- 4.2 Calculations Mathematical operators-
- 4.3 Creating a Formula –
- 4.4 The Role of Functions Creating Functions.
- 4.5 References-
- 4.6 Using Labels- Using Names Name Manager Absolute, Relative and Mixed Cell References
- 4.7 Creating a Table-inserting Row and Columns into a Table-Adding Up Values
- 4.8 Entering Data into a Table-Sorting Data into a Table Using Filters to sort Tables –
- 4.9 Using Table Border to Expand a Table Totaling and Tallying Data.
- 4.10 Data Validation-Finding invalid Entries Auditing Trace Precedents and Dependents

### **Unit V Creating New Presentations using templates**

- 5.1 Adding text, pictures, sounds, movies, and charts for presentation.
- 5.2 Design slides using themes, colors, and special effects, animating objects.
- 5.3 Add special effects to slide transitions.
- 5.4 Working with Master Slides, Setting up slide shows and rehearsing timings for slides.
- 5.5 Collaborating using social media and PowerPoint together

### **Reference**

Joseph Anbarasu et al. Excel for Business, Learntech Press, Trichy.

Microsoft Office Excel 2007: Complete Concepts and Techniques – Gary Shelly, Thomas.J.Cashman, Jeffrey.J.Quasney.

MS Office PowerPoint Presentations - Gary Shelly, Thomas.J.Cashman, Jeffrey.J.Quasney.

### **Practical Examination only**

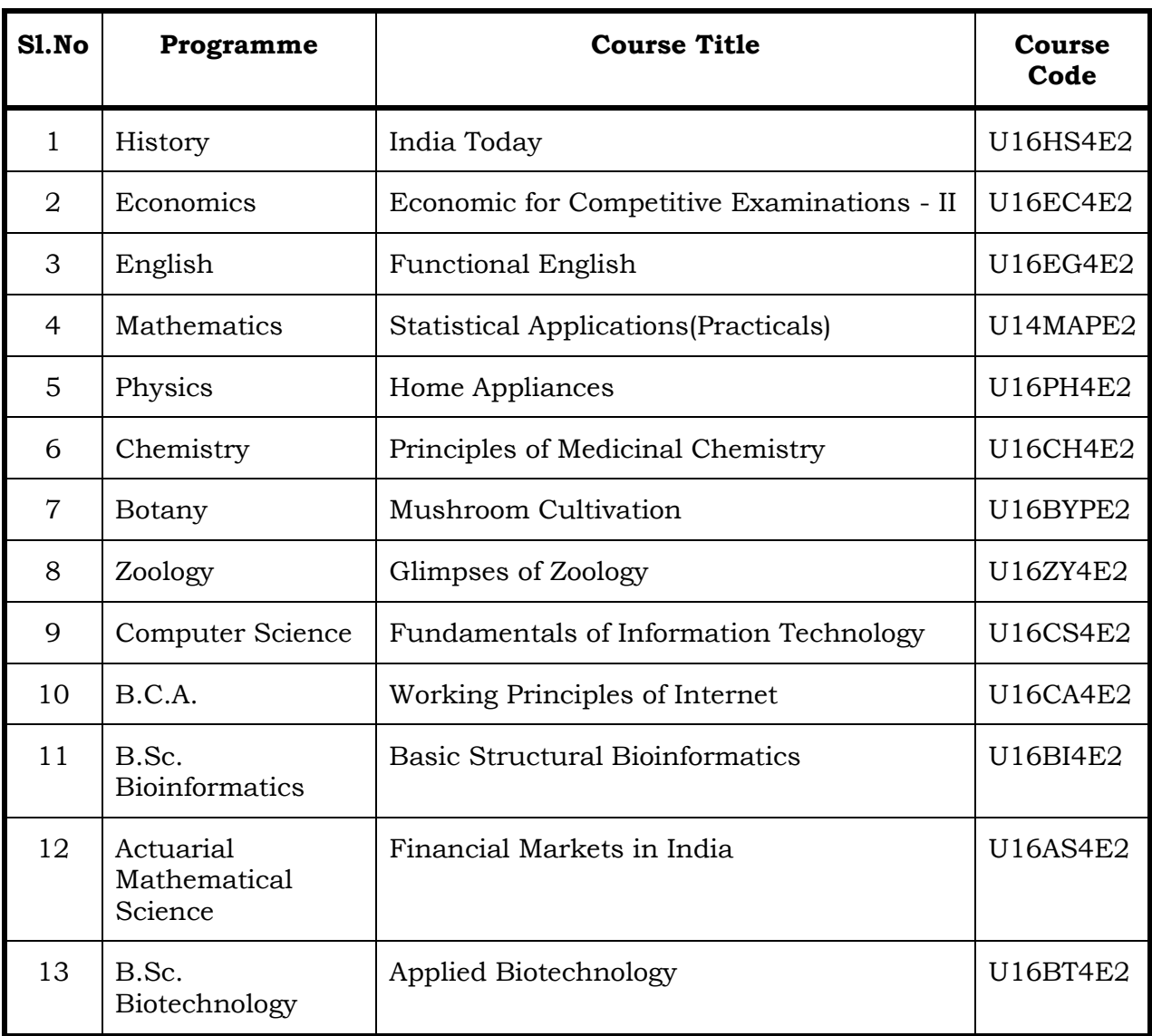

# **NMEC II : (Students have to opt from other major)**

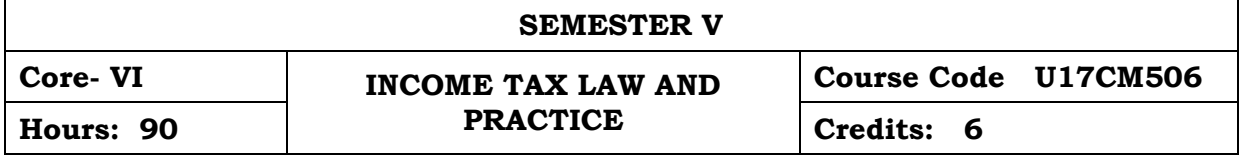

At the end of the course, students shall be able to learn the concepts of taxation in general and income tax in particular and shall be able to calculate tax on incomes under different heads.

# **Unit I Basic Concepts of Income Tax**

- 1.1 History of income tax
- 1.2 Cannons of taxation
- 1.3 Assessee
- 1.4 Various types of Assessees
- 1.5 Assessment year
- 1.6 Previous year
- 1.7 Agricultural income
- 1.8 Capital receipts and revenue receipts
- 1.9 Capital expenditure and revenue expenditure
- 1.10 Capital loss and revenue loss
- 1.11 Incomes exempted u/s 10
- 1.12 Ordinary resident, not ordinary resident and non-resident
- 1.13 Basic conditions and additional conditions to identifying the residential status of individual
- 1.14 Residential status
	- 1.14.1 Hindu Undivided Family (HUF)
	- 1.14.2 Company
	- 1.14.3 Firm
	- 1.14.4 Association of Person (AOP)
	- 1.14.5 Body of Individual (BOI)
	- 1.14.6 Artificial Juridical person
- 1.15 Incidence of tax
- 1.16 Incomes are taxable for ordinary resident, not ordinary resident and nonresident

### **Unit II Computation of income under salary**

- 2.1 The characteristics / features of salary
- 2.2 Incomes that are chargeable to tax under the head salaries as per section 15
- 2.3 Different forms of salary
	- 2.3.1 Advance salary
	- 2.3.2 Arrear salary
	- 2.3.3 Gratuity
- 2.3.4 Pension
	- 2.3.4.1 Government employee
	- 2.3.4.2 Non-government employee
- 2.3.5 Leave encashment
	- 2.3.5.1 Government employee
	- 2.3.5.2 Non-government employee
- 2.3.6 Provident fund and its calculation
- 2.3.7 Profit in lieu of salary
- 2.4 Allowance
	- 2.4.1 Taxable and non-taxable
- 2.5 Perquisites
	- 2.5.1 Specified employee and unspecified employee
	- 2.5.2 Taxable for all specified and unspecified
	- 2.5.3 Taxable for specified employee only
	- 2.5.4 Exempted for all (specified and unspecified with certain limits)
- 2.6 Deductions u/s 16
- 2.7 Deduction u/s 80c

### **Unit III Computation of income under house property**

- 3.1 Basic terms
	- 3.1.1 Expected rent
	- 3.1.2 Faire rental value
	- 3.1.3 Market value
	- 3.1.4 Actual rent
	- 3.1.5 Standard rent
	- 3.1.6 Unrealized rent
	- 3.1.7 Vacancy period
	- 3.1.8 Arrear rent
	- 3.1.9 Gross annual value
	- 3.1.10 Net annual value
	- 3.1.11Standard deduction
	- 3.1.12Sub letting
	- 3.1.13 Composite rent
	- 3.1.14Municipal tax
	- 3.1.15Municipal value ratio
	- 3.1.16 Notional value
	- 3.1.17Self-occupied house
	- 3.1.18Let out house
	- 3.1.19 Deemed to be let out house
- 3.2 Income that can be taxed under the head house property
- 3.3 Exempted house property income
- 3.4 Calculation of Gross Annual Value
- 3.5 Calculation of Net Annual Value
- 3.6 Treatment of party let out and partly self-occupied house
- 3.7 Treatment of part of the year let out and part of the year self-occupied
- 3.8 The rules should be followed while allowing interest on borrowed capital for self-occupied house.
- 3.9 The treatment of the followings
	- 3.9.1 Pre-completion/ pre-construction interest
	- 3.9.2 Date of loan
	- 3.9.3 Date of completion
	- 3.9.4 Date of repayment
	- 3.9.5 Unrealized rent and arrear of rent recovered
- 3.10 Calculation of income from house property

### **Unit IV Computation of income under business or profession**

- 4.1 Basic terms
	- 4.1.1 Business
	- 4.1.2 Profession
	- 4.1.3 Vocation
	- 4.1.4 Speculation business
	- 4.1.5 Illegal business
	- 4.1.6 Bad debt recovered allowed earlier
	- 4.1.7 Bad debt recovered disallowed earlier
	- 4.1.8 Under valuation of stock
	- 4.1.9 Over valuation of stock
- 4.2 Various incomes that are taxable under the head of income from business and profession
- 4.3 Various methods of accounting
- 4.4 The losses, which are incidental to business
- 4.5 Various expenses, which are expressly allowed and disallowed while calculating income from business
- 4.6 Calculation of undervaluation and over valuation of stock
- 4.7 Calculation of Income from business
- 4.8 Rules for calculating Income from profession
- 4.9 Calculation of Income from profession

### **Unit V Computation of income under capital gains and other sources**

- 5.1. Basic terms Income From Capital Gains
	- 5.1.1 Capital assets
	- 5.1.2 Short term capital assets
	- 5.1.3 Long term capital asset
	- 5.1.4 Short term capital gain
	- 5.1.5 Long term capital gain
	- 5.1.6 Transfer
	- 5.1.7 Slump sale
	- 5.1.8 Cost of acquisition

5.1.9 Cost of improvement

5.1.10Indexed cost

- 5.2 Treatment of depreciable asset while calculating capital gains
- 5.3 Various assets which are not included in capital assets
- 5.4 The capital gains exempted u/s 10
- 5.5 Various exemption u/s 54,54B,54D,54EC, 54ED,54F,54G and 54H
- 5.6 Calculation of the income under capital gains

Basic term – Income From Other Source

- 5.6.1 Cash system accounting
- 5.6.2 Mercantile system of accounting
- 5.6.3 Casual income
- 5.6.4 Tax free Government securities
- 5.6.5 Less tax Government securities
- 5.6.6 Tax free Commercial securities
- 5.6.7 Less tax Commercial securities
- 5.6.8 Stake money
- 5.7 Residuary head of income
- 5.8 The general income u/s56(1) and specific income u/s 56(2) that can be taxed under the head of other source
- 5.9 Various deductions
- 5.10 Various deductions that cannot be claimed as deductions
- 5.11 The treatment of casual incomes
- 5.12 Various kinds of securities and their tax treatment
- 5.13 Grossing up of income and its calculation
- 5.14 Calculation of income from other source

## **Text**

N.Hariharan - Income tax, law and practice, Vijay Nicole Imprint Private Limited

# **Reference**

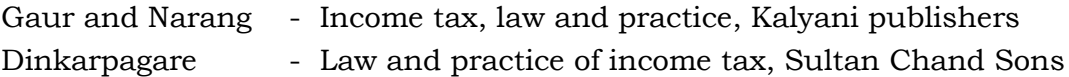

### **Theory – 25 % (Section A), Problems – 75 % (Section B & C)**

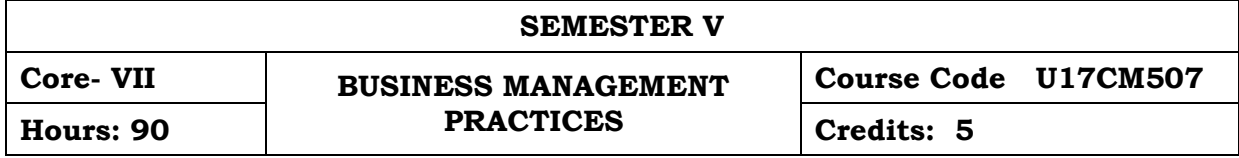

On Completion of this course, Students will have the knowledge of Business and will be able to start and manage a Business

# **Unit I Introduction to Management and Planning in Management**

- 1.1 Management
- 1.2 Meaning, Definition of Management
- 1.3 Features of management
- 1.4 Contribution of F.W.Taylor, Henri Fayol, Elton Mayo and Peter Drucker
- 1.5 Hawthorne Experiments
- 1.6 Functions of Management
- 1.7 Planning
	- 1.7.1 Meaning
	- 1.7.2 Steps
	- 1.7.3 Types of Planning
	- 1.7.4 Planning Process
- 1.8 Decision Making
	- 1.8.1 Techniques
	- 1.8.2 Steps
- 1.9 MBO
	- 1.9.1 Definition
	- 1.9.2 Features
	- 1.9.3 Steps in MBO
	- 1.9.4 Merits
- 1.10 Roles of a manager Mintzberg's

# **UNIT II Organising**

- 2.1 Meaning
- 2.2 Nature and Importance of Organisation
- 2.3 Organisation Theory
- 2.4 Types of Organisation
- 2.5 Delegation
	- 2.5.1 Definition
	- 2.5.2 Process of Delegation
	- 2.5.3 Types of Delegation
	- 2.5.4 Barriers to Delegation

### **UNIT III Staffing - HRM**

- 3.1 Meaning
- 3.2 Objectives, Policies and Procedures
- 3.3 Functions of HRM
	- 3.3.1 Recruitment
		- 3.3.1.1 Definition
		- 3.3.1.2 Sources of Recruitment .
		- 3.3.2 Selection
			- 3.3.2.1 Definition
			- 3.3.2.2 Process of Selection
		- 3.3.3 Recruitment Vs Selection
		- 3.3.4 Training
			- 3.3.4.1 Definition
			- 3.3.4.2 Steps in Training
			- 3.3.4.3 Methods of Training.
- 3.4 Performance Appraisal
	- 3.4.1 Definition,
	- 3.4.2 Objectives of performance Appraisal
	- 3.4.3 Methods of Performance Appraisal
	- 3.4.4 Job Analysis- Definition
	- 3.4.5 Techniques of Job Analysis
	- 3.4.6 Job Description and Job Specification Concept
	- 3.4.7 Job Evaluation Objectives
	- 3.4.8 Methods of Job evaluation

### **UNIT IV Directing**

- 4.1 Motivation
	- 4.1.1 Definition and Types of Motivation
	- 4.1.2 Theories of Motivation
		- 4.1.2.1 Maslow's theory of Hierarch of needs
		- 4.1.2.2 Douglas McGregor's theory
		- 4.1.2.3 Herzberg's Theory
- 4.2 Leadership
	- 4.2.1 Leadership Styles
	- 4.2.2 Qualities of leadership
	- 4.2.3 Functions of a Leader
- 4.3 Communication
	- 4.3.1 Meaning and importance of communication
	- 4.3.2 Elements of communication Process
	- 4.3.3 Types of communication
	- 4.3.4 Problems or Barriers in communication

# **UNIT V Co-Ordination Control and Recent Trends in Management**

- 5.1 Coordination
	- 5.1.1 Meaning
	- 5.1.2 Determinants of coordination needs
	- 5.1.3 Coordination mechanism
	- 5.1.4 Techniques of Coordination
- 5.2 Control
	- 5.2.1 Meaning and Nature of control
	- 5.2.2 Characteristics of an Ideal Control System
	- 5.2.3 Control Devices
		- 5.2.3.1 Traditional devices
		- 5.2.3.2 Modern devices
- 5.3 Recent trends in Business Management
	- 5.3.1 Introduction- Virtual organization and Global organization
		- 5.3.2 Finance
			- 5.3.2.1 Block chain
			- 5.3.2.2 Data Analytics
		- 5.3.3 Human Resource Management
			- 5.3.3.1 HR Analytics
			- 5.3.3.2 Gig economy
		- 5.3.4 Marketing
			- 5.3.4.1 Big Data in Marketing Analytics
			- 5.3.4.2 Search engine optimization
			- 5.3.4.3 CRM
		- 5.3.5 Production Management
			- 5.3.5.1 TQM
			- 5.3.5.2 Lean management
			- 5.3.5.3 Six Sigma
		- 5.3.6 IOT (Internet of Things)

### **Textbook**

S. A. Sherlekar - Modern Business Organization and Management,Himalaya Publishing House Pvt. Ltd. – India (2014)

Dr. C. B. Gupta - Industrial Organization and Management, Sultan Chand & Co, India (2004)

Biswanath Ghosh - —Human Resource Development and Managementl, Vikas Publishing House Pvt., Ltd., New Delhi.(2000)

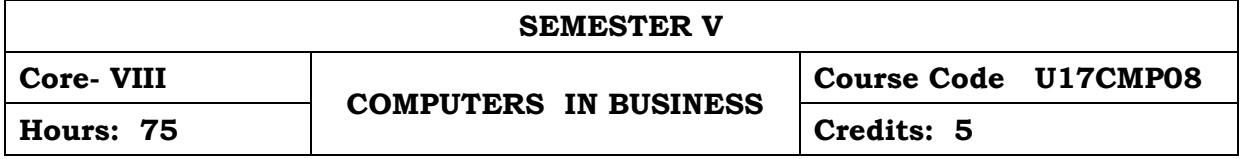

On completion of the course student will be able to understand the basic concepts of Tally, and will be skilful in maintaining accounts of a business firm using Tally.

# **Unit I Introduction to Tally**

- 1.1 Basic concept of Tally
- 1.2 Architecture and customization of Tally
- 1.3 F11 features of Tally
- 1.4 F12 configuration of Tally
- 1.5 Tally screen and menu

# **Unit II Ledger creation and Accounting Voucher Entries**

- 2.1 Ledger creation
	- 2.1.1 Creation of company
	- 2.1.2 Group creation
	- 2.1.3 Ledger creation
	- 2.1.4 Altering and deleting company, group and ledger Accounts
- 2.2 Accounting voucher Entries
	- 2.2.1 Receipts voucher
	- 2.2.2 Payment voucher
	- 2.2.3 Purchase voucher
	- 2.2.4 Sales voucher
	- 2.2.5 Contra voucher
	- 2.2.6 Journal voucher
	- 2.2.7 Altering and Deleting voucher

### **Unit III Inventory and Voucher entries**

- 3.1 Creation of Inventory
	- 3.1.1 Configuration and features of stock items
	- 3.1.2 Create stock item
	- 3.1.3 Create unit of measurement
	- 3.1.4 Create stock group
	- 3.1.5 Create stock category
	- 3.1.6 Create Godown
- 3.2 Creation of inventory vouchers (without tracking no)
	- 3.2.1 Create receipt note
	- 3.2.2 Create delivery note
	- 3.2.3 Create Rejection in
- 3.2.4 Create Rejection out
- 3.2.5 Stock Journal
- 3.2.6 Physical stock

## **Unit IV Cost Centers and voucher entries and advanced invoicing**

- 4.1 Cost centers and cost category
	- 4.1.1 Creation of cost centers
	- 4.1.2 Editing and deleting
	- 4.1.3 Cost centers in voucher entry
	- 4.1.4 Create Bill wise details
	- 4.1.5 Create Tracking Number
	- 4.1.6 Create Order Number
- 4.2 Advanced Invoicing
	- 4.2.1 Create receipt note
	- 4.2.2 Create delivery note
	- 4.2.3 Create Rejection in
	- 4.2.4 Create Rejection out
	- 4.2.5 Create purchase order
	- 4.2.6 Create sales order

# **Unit V VAT Application in TALLY**

- 5.0 Computation of VAT
	- 5.1.1 Introduction to VAT
	- 5.1.2 Features of VAT
	- 5.1.3 Input and output VAT Ledger
	- 5.1.4 Creation of import purchase
	- 5.1.5 Creation of interstate purchase
	- 5.1.6 Creation of purchase of capital goods
	- 5.1.7 Creation of export sales
	- 5.1.8 Creation of interstate sales
	- 5.1.9 Creation of sales-exempt

### **Text**

Business Computing , Published by Department of Commerce, Edition 2012.

### **Reference**

Tally Solution Materials Genises Tally Academy Material

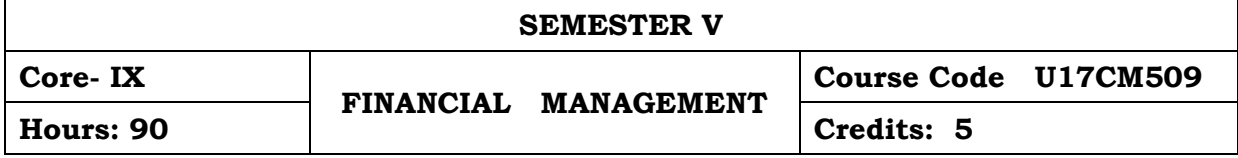

On completion of this course the student shall have gained knowledge about financial management, the concepts of working capital, capital budgeting and leverages, Capital structure and dividend policies

# **Unit I Introduction**

- 1.1 Meaning of Financial management
- 1.2 Scope
- 1.3 Financial Environment
- 1.4 Time value of Money
	- 1.4.1. Present Value Techniques
	- 1.4.2 Future Value Techniques
- 1.5 Risk and Return
	- 1.5.1 Portfolio risk
	- 1.5.2 Capital Asset Pricing Model
- 1.6 Valuation of Securities
	- 1.6.1 Value of Equity Shares
	- 1.6.2 Value of Preference Shares
	- 1.6.3 Value of Debentures

### **Unit II Working capital management**

- 2.1 Working capital management
	- 2.1.1 Working capital terminology
	- 2.1.2 Statement of working capital requirement
- 2.2 Cash management
	- 2.2.1 Cash cycle
	- 2.2.2 Cash budget
- 2.3 Credit management
	- 2.3.1 Debtors turnover ratio
	- 2.3.2 Creditors turnover ratio
	- 2.3.3 Credit standards
	- 2.3.4 Credit policy
- 2.4 Inventory Management.
	- 2.4.1 Inventory turnover ratio
	- 2.4.2 Minimum consumption, maximum consumption, Reorder level, Economic Order Quantity

# **Unit III Cost of Capital**

- 3.1 Cost of capital meaning
	- 3.1.1 Cost of equity Shares
	- 3.1.2 Cost of Preference shares
	- 3.1.3 Cost of Debentures
	- 3.1.4 Weighted average Cost of Capital
- 3.2 Capital Budgeting
	- 3.2.1 Pay back period
	- 3.2.2 Net Present Value
	- 3.2.3 Internal rate of return
	- 3.2.4 Accounting rate of return
	- 3.2.5 Profitability index

# **Unit IV Leverages**

- 4.1 Leverages
	- 4.1.1 Operating leverages
	- 4.1.2 Financial leverages
	- 4.1.3 Operating leverages
- 4.2 Financial planning and Budgeting

# **Unit V Capital structure and dividend policies**

- 5.1 Capital structure
	- 5.1.1 Optimal Capital structure
	- 5.1.2 Determining Earning Per share
	- 5.1.3 Value of the firm
	- 5.1.4 Modigliani-Miller Model
- 5.2 Dividend Policy
	- 5.2.1 Walter's model
	- 5.2.2 Gordon's model
- 5.3 Long Term Finance
	- 5.3.1 Sources of long term Finance
	- 5.3.2 Raising of long term Finance
- 5.4 Stock Market in India
- 5.5 Financial Institution in India

### **Text**

Prasanna Chandra – Fundamentals of Financial Management, TMH, 5th edition , 2010

# **Reference**

- 1. I.M.Pandey Fundamentals of Financial Management, Vikas Publishing House, 1999
- 2. M.Y.Khan and P.K.Jain Fundamentals of Financial Management, TMH, New Delhi
- 3. D. Joseph Anbarasu and N. Janakiraman Financial and Investment Management, S.Chand.
- 4. VyuptakeshSharu Fundamentals of Financial Management, Pearson Ed.
- 5. Van Horne and Wachawicz Jr. Fundamentals of Financial Management, Pearson Ed, 13th edition, 2009.

**Theory – 20 % (Section A) , Problems – 80 % ( Section B & C )**

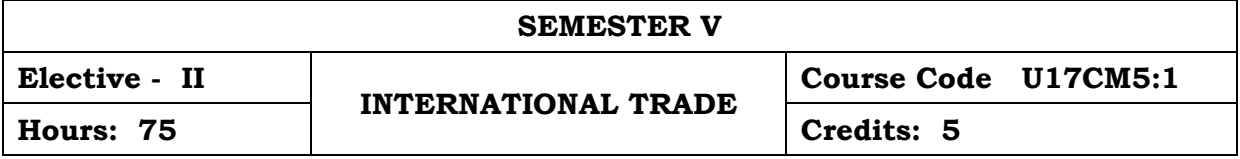

On completion of this course the student shall have understood the basics of international trade and the theories of international trade and will be aware of international institutional support worldwide to make use of the foreign trade.

### **Unit I Introduction and Theories of international trade**

- 1.1. Introduction to International Trade
	- 1.1.1 Meaning, Features of international Trade
	- 1.1.2 Difference between internal and international trade
	- 1.1.3 Advantages of international trade
	- 1.1.4 Arguments against international trade
- 1.2 Theories of international trade
	- 1.2.1 Adam smith theory of absolute cost advantage
	- 1.2.2 Ricardo's theory of comparative cost
	- 1.2.3 Haberler's opportunity cost theory
	- 1.2.4 The Heckscher-Ohlin theory of factor endowments.

#### **Unit II Trade Policy, Protection, Balance of Payments**

- 2.1 Free Trade and Protection
	- 2.1.1 Meaning of Free Trade & Protection
	- 2.1.2 Advantages and disadvantages of tree trade
	- 2.1.3 Arguments for and against Protection
	- 2.1.4 Meaning of Tariff, Types and its effects
- 2.2 Balance of Trade and Payment
	- 2.2.1 Meaning and definition of Balance of Trade and Payments
	- 2.2.2 Components and structure of balance of payments Accounts in India
	- 2.2.3 Different terms in the concept of Balance of payment
	- 2.2.4 Balance of payment disequilibrium
	- 2.2.5 Types of disequilibrium and their causes
	- 2.2.6 Methods of correcting an unfavourable balance of payments

#### **Unit III Export Procedure, Foreign exchange and Exchange control**

- 3.1 Export Procedures
- 3.2 Institutional support to export finance
	- 3.2.1 Role of commercial bank and RBI in export finance
	- 3.1.2 Functions of EXIM bank
	- 3.1.3 Role of ECGC
- 3.3 Foreign Exchange
	- 3.3.1 Meaning of Foreign exchange
	- 3.3.2 Methods of Foreign payments
	- 3.3.3 Foreign exchange market and its functions
	- 3.3.4 Rate of exchange and determination of rate of exchange
	- 3.3.5 Fluctuating exchange rate and its causes
	- 3.3.6 Arguments for stable and fluctuating exchange rates
	- 3.3.7 Policy of controlled floating or managed flexibility
	- 3.3.8 Purchasing power parity theory
	- 3.3.9 Criticism of purchasing power parity theory
- 3.4 Meaning of exchange control
	- 3.4.1 Objectives and methods of exchange control
	- 3.4.2 Merits and defects of exchange control

# **Unit IV International Financial Organisations to Trade**

- 4.1 International Monetary Fund (IMF)
	- 4.1.1 Background of IMF
	- 4.1.2 Objectives and functions of IMF
	- 4.1.3 Financial resources of the fund
	- 4.1.4 Lending operations of the fund
	- 4.1.5 Conditionalities of the IMF assistance
- 4.2 Special Drawing Rights (SDR)
	- 4.2.1 Meaning and origin of Special Drawing Rights
	- 4.2.2 Merits and criticism of SDR scheme
	- 4.2.3 India and IMF
	- 4.2.4 Critical assessment of the working of IMF
	- 4.2.5 Criticism of IMF
- 4.3 International Bank for Reconstruction and Development (IBRD)
	- 4.3.1 Genesis of IBRD
	- 4.3.2 Objectives and functions of IBRD
	- 4.3.3 Lending operations of the World Bank
	- 4.3.4 World Bank special assistance scheme
	- 4.3.5 Other activities of World Bank
	- 4.3.6 Critical appraisal of the working of World Bank
	- 4.3.7 Indian and the World Bank
- 4.4 International Development Association
	- 4.4.1 Objectives of IDA
	- 4.4.2 Membership and organization of the IDA
	- 4.4.3 World Bank and IDA
	- 4.4.4 IDA and India
- 4.5 International Finance Corporations (IFC)
	- 4.5.1 Objectives
	- 4.5.2 Membership and capital resources
- 4.5.3 The World Bank and the IFC
- 4.5.4 Investment policy of IFC
- 4.5.5 IFC and Developing countries
- 4.5.6 Criticism of IFC
- 4.6 Asian Development Bank (ADB)
	- 4.6.1 Origin, Objectives and functions of ADB
	- 4.6.2 Membership, Organisation and Financial resources of ADB
	- 4.6.3 Activities of the Bank
	- 4.6.4 ADB and India
	- 4.6.5 Criticism of the functioning of the ADB

### **Unit V International Agreement for Promotion Of Trade**

- 5.1 United Nations conference on trade and development (UNCTAD)
	- 5.1.1 Background of UNCTAD
	- 5.1.2 Organisations and functions of UNCTAD
	- 5.1.3 Conferences of UNCTAD
	- 5.1.4 The achievements of UNCTAD
	- 5.1.5 UNIDO and its contributions
- 5.2 General Agreement on Trade and Tariffs (GATT)
	- 5.2.1. Objective of GATT
	- 5.2.2. Provisions of GATT
	- 5.2.3. GATT Conferences (Rounds of Global Trade Negotiations)
	- 5.2.4. Defects of GATT
	- 5.2.5. The Uruguay Round and World Trade Organisation (WTO)
	- 5.2.6. Objectives and functions of WTO
	- 5.2.7. TRIPs and TRIMs and its implications to India
- 5.3 International Economic integration in international trade
	- 5.3.1 Benefits of Economic Integration
	- 5.3.2 Forms of economic integration
	- 5.3.3 Objectives, organization and achievements of European Economic Community
	- 5.3.4 Other economic integration grouping (NAFTA, ASEAN, EFTA, COMECON, LAFTA,SAFTA).

#### **Text**

Sankaran, S. (2005). *International Trade*. Chennai, Tamilnadu: Margham Publications.

## **Reference**

Aswathappa, K. (2010). *International Business* (5thed.). New Delhi: Mcgraw Hill Education Pvt. Ltd.

Charles W. L. Hill., &Arun. K. Jain. (2008). *International Business* (6<sup>th</sup> ed.). New Delhi: Mcgraw Hill Education Pvt. Ltd.

Francis Cherrunilam. (2009). *International Trade and Export Management*. New Delhi: Himalya Publications

Bhagvati, J (2007). *International Trade*. Penguin Books.

India's Trade statistics, published by CMIE and DGCIS.

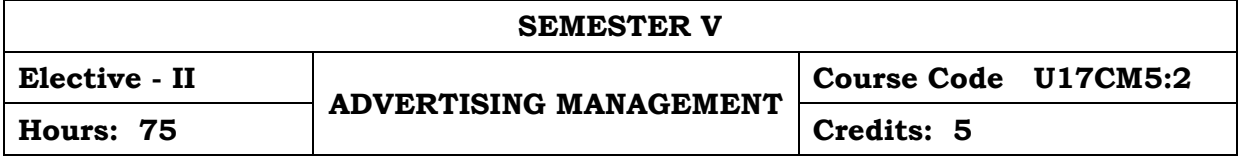

At the end of the course, students shall be able to learn the role of Advertising in commercial endeavours and shall be able to appreciate functions of advertising and advertising agencies.

# **Unit I Advertising**

- 1.1 Advertising in Marketing Mix
- 1.2 Nature
- 1.3 Scope
- 1.4 Kinds
- 1.5 Advertising as a career
- 1.6 Economics aspects of advertising.

# **Unit II Marketing research and advertising budget**

- 2.1 Marketing research for advertising
- 2.2 Consumer , media and product research
- 2.3 Advertising Strategy
	- 2.3.1 Objectives
	- 2.3.2 Principles
	- 2.3.3 DAGMAR
- 2.4 Advertising budget
	- 2.4.1 Process
	- 2.4.2 Appropriation
	- 2.4.3 Methods

### **Unit III Advertising copy and media**

- 3.1 Advertising campaign
	- 3.1.1 Planning Creativity,
	- 3.1.2 USP, Psychology, appeals
- 3.2 Advertisement copy
	- 3.2.1 Types
	- 3.2.2 Components
	- 3.2.3 Essentials
	- 3.2.4 Copy layout
	- 3.2.5 Visualisation to layout
	- 3.2.6 Requisites
- 3.3 Advertising Media
	- 3.3.1 Types
	- 3.3.2 Selection Scheduling
	- 3.3.3 New media options : Internet.

# **Unit IV Advertising agency**

- 4.1 Advertising Agency
	- 4.1.1 Functions
	- 4.1.2 Organisation
	- 4.1.3 Agency relationship with client and with media selection of an agency
	- 4.1.4 Agency compensation.

# **Unit V Effectiveness of advertising**

- 5.1 Measuring effectiveness of advertising
	- 5.1.1 Pre testing
	- 2.1.2 Post testing
- 5.2 Advertising audit
- 5.2.1 Social , ethical and legal aspects of advertising
- 5.2.2 Control and regulation over advertising.

### **Text**

S.A.Chunawalla,K. J Kumar, K.C. Sethia, G.V.Subramanian UGSuchark , Advertising theory and practice 4th Ed. Himalaya.

# **Reference**

Manendra Mohan – Advertising Management – Concepts and Cases,TMH, New Delhi, 2005

S.A.Chunawalla – Advertising Sales and Promotion Management , Himalaya Publishing House, 2008

M.N.Mishra – Sales Promotion and Advertising Management 2nd Ed, Himalaya, 2014

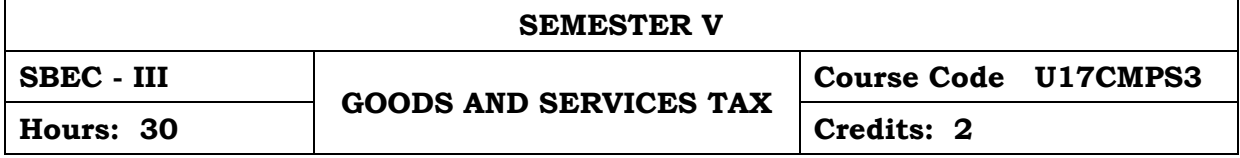

### **Objective**

To give the students with a working knowledge of the Principles and Provisions of GST law in the country and equip them to become tax practitioners.

### **Unit I Introduction**

- 1.1 Back Ground of GST
- 1.2 What is GST?
- 1.3 Indirect Tax System in India before GST
- 1.4 Taxes subsumed under GST
- 1.5 Advantages and shortcomings

### **Unit II Registration**

- 2.1 Liability to Register
- 2.2 Mandatory Registration
- 2.3 Composition Levy in GST
- 2.4 Composition Tax Payer

## **Unit III Supply of Goods and Services**

- 3.1 Scope of Supply
- 3.2 Mixed Supply and Composite Supply
- 3.3 Time of Supply
- 3.4 Value of Supply
- 3.5 Invoicing

#### **Unit IV Input Credit Mechanism**

- 4.1 Entitlement of Input Tax Credit
- 4.2 Non Entitlement of Input Tax Credit
- 4.3 Determination of Eligible Input Tax Credit
- 4.4 Input Tax Credit Set Off
- 4.5 Input Tax Credit Claim

#### **Unit V Returns and Payment of Tax**

- 5.1 Types of Return Forms
- 5.2 Payment of Tax
	- 5.2.1 Electronic Tax Liability Register
	- 5.2.2 Timeline for Payment of Tax
	- 5.2.3 Modes of Payment
- 5.3 Consequences of Non Compliance
- 5.4 Accounts and other Records
- 5.5 Tax Rate Structure
- 5.6 Refund of Tax
- 5.7 Compliance Rating

## **Reference**

Official Guide to Financial Accounting using Tally. ERP 9 with GST, 3rd Revised and Updated Edition, BPB Publications, 2018, New Delhi

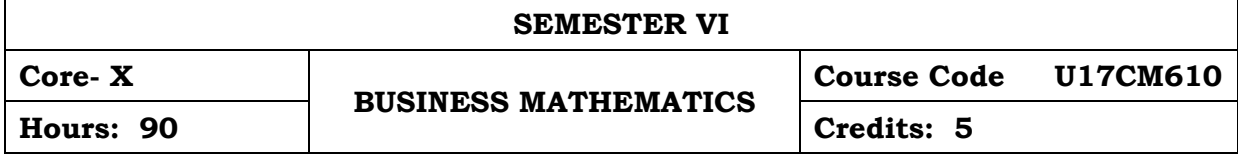

At the end of the course, students shall be able to get adequate knowledge of basic mathematics, will have developed mathematical aptitude and apply the concepts in making business decisions.

### **Unit I Indices, Surds, Logarithm, Simultaneous and Quadratic Equation and Arithmetic, Geometric and Harmonic Progression**

- 1.1 The concept of number system
	- 1.1.1 Natural number
	- 1.1.2 Whole number
	- 1.1.3 Real number
	- 1.1.4 Imaginary number
	- 1.1.5 Rational number
	- 1.1.6 Irrational number
	- 1.1.7 Integer
	- 1.1.8 Fractions
	- 1.1.9 Prime number
	- 1.1.10 Complex number
	- 1.1.11 Odd number
	- 1.1.12 Even number
- 1.2 The concept and problem in indices
	- 1.2.1 Meaning
	- 1.2.2 Laws of indices
	- 1.2.3 Meaning of a0 & problems
	- 1.2.4 Meaning of a-m & problems
	- 1.2.5 Meaning of ap/q & problems
- 1.3 The concept and problem in surds
	- 1.3.1 Meaning
	- 1.3.2 Order of a surd& problems
	- 1.3.3 Square root of a binomial surd  $a+vb@$  problems
- 1.4 The concept and problem in logarithm
	- 1.4.1 Meaning
	- 1.4.2 Laws of logarithm
		- 1.4.2.1 Product rule & problems
		- 1.4.2.2 Quotient rule & problems
		- 1.4.2.3 Power rule & problems
		- 1.4.2.4 Rule for change of base & problems
	- 1.4.3 Common logarithm
- 1.5 The concept and problem in simultaneous and quadratic equations
	- 1.5.1 Simultaneous equations
		- 1.5.1.1 Method of elimination
	- 1.5.2 Quadratic equations
- 1.6 The concept and problem in arithmetic, geometric and harmonic progression
- 1.7 Arithmetic progression
	- 1.7.1 Meaning
	- 1.7.2 Formula for  $n<sup>th</sup>$  term & problems
	- 1.7.3 Formula for the sum to n terms & problems
	- 1.7.4 Properties of an arithmetic progression & problems
- 1.8 Geometric progression
	- 1.8.1 Meaning
	- 1.8.2 Formula for n<sup>th</sup> term & problems
	- 1.8.3 Formula for the sum to n term & problems
- 1.9 Harmonic progression
	- 1.9.1 Meaning
	- 1.9.2 Formula for  $n<sup>th</sup>$  term & problems

# **Unit II Set Theory and Application Probability**

- 2.1 Set theory
	- 2.1.1 Meaning
	- 2.1.2 Finite and infinite sets
	- 2.1.3 Description of set
	- 2.1.4 Singleton set
	- 2.1.5 Null set
	- 2.1.6 Sub set
	- 2.1.7 Equality of set
	- 2.1.8 Number of sub-sets of a set
	- 2.1.9 Disjoint set
	- 2.1.10Universal set
	- 2.1.11Set operations
		- 2.1.11.1 Union of sets
		- 2.1.11.2 Intersection of sets
		- 2.1.11.3 Difference of sets
		- 2.1.11.4 Complement of sets
	- 2.1.12 Venn diagram
	- 2.1.13Laws of sets
		- 2.1.13.1 Commutative law
		- 2.1.13.2 Associative law
		- 2.1.13.3 Distributive law
		- 2.1.13.4 De Morgan's law
	- 2.1.14 Numbers of elements in set
- 2.2 Application probability
	- 2.2.1 Meaning
	- 2.2.2 Addition
	- 2.2.3 Multiplication
	- 2.2.4 Conditional probability
		- 2.2.4.1 Permutation and combination

# **Unit III Differential Calculus**

- 3.1 Limits
	- 3.1.1 Limit of a function
	- 3.1.2 Properties of limits & problems
- 3.2 Continuity
	- 3.2.1 Properties of continuous functions & problems
- 3.3 Differentiation
	- 3.3.1 Derivative of x<sup>n</sup>
	- 3.3.2 Derivative of e<sup>x</sup>
	- 3.3.3 Derivative of a constant
	- 3.3.4 Derivative of sum of two functions
	- 3.3.5 Product rule
	- 3.3.6 Quotient rule
	- 3.3.7 Functions of a function rule
	- 3.3.8 Logarithm differentiation
	- 3.3.9 Differentiation of implicit function
	- 3.3.10Parametric form
	- 3.3.11 Higher order derivative
	- 3.3.12Application of derivative
		- 3.3.12.1 Marginal cost
		- 3.3.12.2 Marginal revenue
		- 3.3.12.3 Relation between marginal revenue and elasticity of demand

### **Unit IV Differential Calculus and Integral Calculus**

- 4.1 Maxima and minima
	- 4.1.1 Meaning
	- 4.1.2 Problems in maxima and minima
- 4.2 Integral Calculus
	- 4.2.1 Meaning
	- 4.2.2 General rules
	- 4.2.3 Method of partial fraction
	- 4.2.4 Method of when factorization is not possible
	- 4.2.5 Integration by substitution I
	- 4.2.6 Integration by parts
	- 4.2.7 Definite integral

### **Unit V Matrix Algebra**

- 5.1 Meaning
- 5.2 Types of matrix
	- 5.2.1 Equal matrix
	- 5.2.2 Diagonal matrix
	- 5.2.3 Scalar matrix
	- 5.2.4 Unit matrix
	- 5.2.5 Null matrix
	- 5.2.6 Row matrix
	- 5.2.7 Column matrix
	- 5.2.8 Symmetric matrix
	- 5.2.9 Skew-symmetric matrix
- 5.3 Matrix operation
	- 5.3.1 Scalar multiplication
- 5.4 Addition and subtraction of matrices
- 5.5 Multiplication of two matrices
- 5.6 Transpose of matrix
- 5.7 Determinant of matrix
- 5.8 Singular and non-singular matrices
- 5.9 Input and output matrix
- 5.10 Adjoint of square matrix
- 5.11 Reciprocal matrix and inverse of matrix
- 5.12 Orthogonal matrix
- 5.13 Simultaneous linear equations

### **Text**

P.R.Vittal - Business Mathematics, Margham Publications,2010, Chennai

#### **Reference**

D. Joseph Anbarasu- Business Mathematics, Learntech Press, 2010, Chennai

### **Theory - 20% (Section A) , Problems - 80% (Section B & C)**

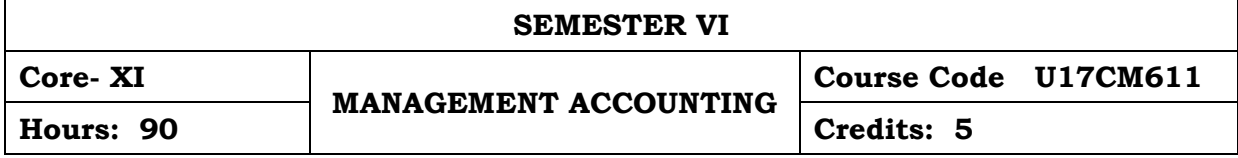

*At the end of the course, students shall have* acquired knowledge and understanding of the concepts of Management Accounting and shall be able to apply the techniques to develop skills for decision making to a given accounting situation in business.

# **Unit I Fundamentals Of Management Accounting**

- 1.0 Management Accounting
- 1.1 Meaning and Definitions
- 1.2 Objectives
- 1.3 Scope and functions
- 1.4 Advantages and limitations
- 1.5 Management accounting principles
- 1.6 Installation of management accounting systems
- 1.7 Distinction between management accounting and financial accounting.
- 1.8 Management accounting vs Cost accounting

# **Unit II Financial Statement Analysis**

- 2.0 Financial Statements
- 2.1 Meaning and types
- 2.2 Analysis and interpretation
- 2.3 Techniques of financial analysis
- 2.4 Limitations of financial analysis
- 2.5 Ratio Analysis- Meaning
- 2.6 Classification of ratios
- 2.7 Advantages and limitations of ratio analysis
- 2.8 Computation of ratios (excluding preparation of financial statements from ratios)
	- 2.8.1 Liquidity Ratios
	- 2.8.2 Solvency Ratios
	- 2.8.3 Profitability Ratios
	- 2.8.4 Activity or Turnover Ratios
	- 2.8.5 Capital Gearing ratios

### **Unit III Preparation Of Fund Flow Statement**

- 3.1. Fund Flow Statement
	- 3.1.1 Meaning
	- 3.1.2 Uses
	- 3.1.3 Distinction between fund flow statement and income statement
- 3.1.4 Parties interested in fund flow statement
- 3.1.5 Advantages and Limitations
- 3.1.6 Preparation of fund flow statement.
- 3.2 Cash Flow Statement
	- 3.2.1 Meaning
	- 3.2.2 Preparation of cash flow statement
	- 3.2.3 Difference between cash flow analysis and fund flow analysis
	- 3.2.4 Utility and limitations of cash flow analysis.

# **Unit IV Marginal Costing And Break Even Analysis**

- 4.1 Marginal Costing
	- 4.1.1 Definitions
	- 4.1.2 Features
	- 4.1.3 Merits and demerits
- 4.2 CVP analysis
	- 4.2.1. Meaning
	- 4.2.2 Merits and demerits
	- 4.2.3 Construction of break even chart
	- 4.2.4 Assumptions underlying CVP analysis and break even chart
	- 4.2.5 Managerial uses of BEP analysis.
	- 4.2.6 Problems in Marginal costing and Break even analysis (decision making problems)

# **Unit V Budgetary Control**

- 5.1 Budgetary Control
	- 5.1.1 Definition and Meaning
	- 5.1.2 Advantages and disadvantages
	- 5.1.3 Installation of budgetary control system
	- 5.1.4 Requirements of a good budgetary control system
	- 5.1.2 Classification of budgets
	- 5.1.3 Preparation of budgets
		- 5.1.3.1 Production Budget
		- 5.1.3.2 Raw material Budget
		- 5.1.3.3 Purchase Budget
		- 5.1.3.4 Sales Budget
		- 5.1.3.5 Flexible Budget
		- 5.1.3.6 Master Budget
- 5.2 Standard Costing
	- 5.2.1 Standard costing
	- 5.2.1 Definition
	- 5.2.2 Advantages and limitations
	- 5.2.3 Distinction between budgetary control and standard costing
	- 5.2.4 Estimated cost vs standard cost
	- 5.2.5 Preliminary steps for establishing a system of standard costing
- 5.2.6 Distinction between cost reduction and cost control
- 5.2.7 Variance in standard costing meaning and types of variance (material and labour)

### **Text**

M.Y.Khan & P.K.Jain, Management Accounting, Tata McGraw Hill Education Pvt. Ltd, 2006

A. Murthy and S. Gurusamy, Management Accounting, TataMcgraw Hill.

## **Reference**

R. Ramachandran and R. Srinivasan, Management Accounting, Sriram publication

### **Theory – 20 % (Section A) , Problems – 80 % (Section B & C)**

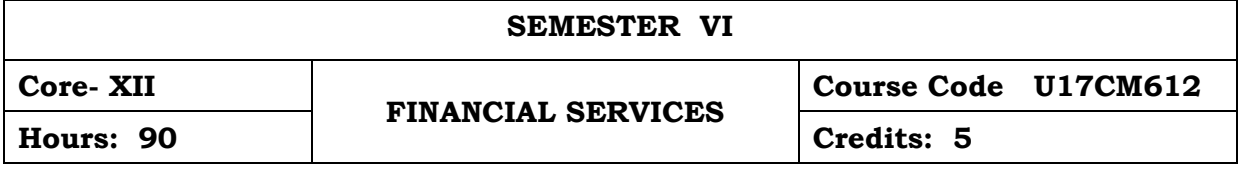

# **Objectives**

At the end of the course, students shall be aware of various financial services, and financial markets in India and the various financial products available for businesses.

# **Unit I Financial Services And Financial Markets**

- 1.1 Financial system in markets.
- 1.2 Objectives of financial system
- 1.3 Types of financial services
- 1.4 Regulation of financial services.
- 1.5 Problems and prospects of financial service sector .
- 1.6 Management of NIM
- 1.7 Difference between secondary market and NIM
- 1.8 Functions of stock exchanges
- 1.9 National stock exchanges, OTCEI and non-banking financial institutions.
- 1.10 SEBI functions and workings.
- 1.11 Listing of securities .
- 1.12 Self regulations of the markets.

# **Unit II Credit Rating Agencies**

- 2.1 Definition ,features ,advantages of credit rating system .
- 2.2 Global credit rating agencies .
- 2.3 Credit rating agencies in India –CRISIL, ICRA, CARE
- 2.4 Credit rating symbols.
- 2.5 Credit rating process and its limitations
- 2.6 SEBI guidelines regarding credit rating.
- 2.7 Future credit rating in India.

### **Unit III Mutual Funds And Merchant Banking**

- 3.1 Meaning , classification , functions , importance and risk involved in mutual funds.
- 3.2 Commercial banks and mutual funds including UTI,LIC.
- 3.3 General guidelines of mutual funds .
- 3.4 Future of mutual fund industry
- 3.5 Concept of merchant banking
- 3.6 Services rendered by merchant bankers .
- 3.7 Role played by merchant bankers in the market making process.
- 3.8 Arrangement of inter corporate loans.
- 3.9 Scope of merchant banking in India.

# **Unit IV Leasing And Hire Purchase**

- 4.1 Concept of leasing
- 4.2 Types of lease
- 4.3 Structure of leasing industry.
- 4.4 Legal aspects of leasing.
- 4.5 Problems and prospects of leasing
- 4.6 Meaning of hire purchase.
- 4.7 Leasing vs hire purchase.
- 4.8 Problems and prospects of hire purchase in India

# **Unit V Dematerialisation , Rematerialisation, Factoring And Forfaiting**

- 5.1 Meaning of dematerialization and rematerialization.
- 5.2 Objectives ,functions , merits and demerits of dematerialization and rematerialization.
- 5.3 Progress of demat in India .
- 5.4 Growth and functioning of NSDL and CDSL.
- 5.5 Concepts of factoring.
- 5.6 Significance and types of factoring .
- 5.7 Factoring mechanism.
- 5.8 Factoring services in India .
- 5.9 Define forfaiting.
- 5.10 Factoring vs forfaiting.
- 5.11 Problems and prospects of forfaiting.

### **Text**

Joseph Anbarasu et al, Financial Services 3rd Ed, Sultan Chand & Sons. Gordon Natarajan - Financial Markets and Services – Himalaya publishing House

### **Reference**

S.C.Kuchal, Financial Management, Vikas Publishing House

C.R.Kothari, Investment Banking and Customer service, Arihant.

Verma& J C Merchant, Organisation and Management, TMH, New Delhi

Dr.S.Gurusamy, Essentials of Financial services – Tata Mc Graw Hill.

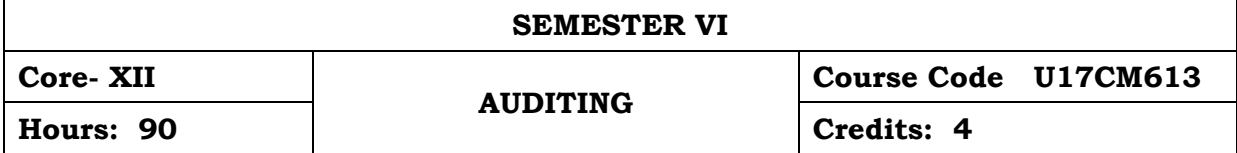

At the end of the course the students shall have gained knowledge about the basic principles of auditing and its classification and will be able to distinguish between internal check, control and audit and will be aware of Electronic Data Processing Audit and Investigation.

### **Unit I Introduction**

- 1.1 Definition
- 1.2 Objective of an Audit
- 1.3 Role of auditors in detecting errors and frauds
- 1.4 Basic principles governing an audit
- 1.5 scope and procedures
- 1.6 Advantages and limitations
- 1.7 Classification of audit.

#### **Unit II Internal Check, Verification Of Assets And Liabilities**

- 2.1 Internal check
- 2.2 Internal control and Internal Audit
- 2.3 Introduction of vouching
- 2.4 Objectives
- 2.5 Importance of vouching
- 2.6 Verification of assets and liabilities.

#### **Unit III Investigation and EDP Audit**

- 3.1 Investigation
- 3.2 Professional ethics
- 3.3 Misconduct
- 3.4 General approach to EDP based audit
- 3.5 Approaches to EDP audit
- 3.6 Special techniques for auditing in an EDP environment.

#### **Unit IV Audit of Limited Companies-Company Auditor**

- 4.1 Appointment
- 4.2 Qualification
- 4.3 Rights, duties and liabilities of company auditor
- 4.4 Types of audit reports
- 4.5 Audit certificate (based on recent amendment with respective Company Act 2013)

# **Unit V New Areas Of Auditing**

- 5.1 New areas of Auditing
- 5.2 Cost Audit
- 5.3 Management Audit
- 5.4 Human Resource Audit
- 5.5 Operational Audit
- 5.6 Forecast Audit
- 5.7 Social Audit
- 5.8 Tax Audit
- 5.9 Forensic Audit
- 5.10 Environmental (Green) Audit.
- 5.11 Health and safety audit

# **Text**

B.N.Tandon, Auditing .Sultan Chand& Sons

# **Reference**

S.K.Basu, Auditing concepts and techniques, Pearson Ed.

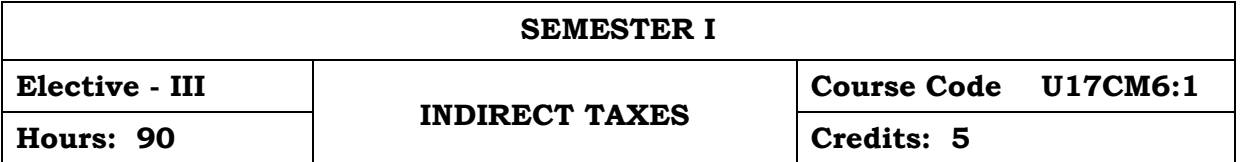

At the end of the course, the students shall gain knowledge on the practical applicability of the GST Act.

# **UNIT I Goods and Services Tax Act & Rules**

- 1.0 Introduction
- 1.1 What is GST
- 1.2 Need for GST in India
- 1.3 Cascading effect of tax
- 1.4 Non-integration of VAT and Service Tax causes double taxation
- 1.5 No CENVAT Credit after manufacturing stage to a dealer
- 1.6 Cascading of taxes on account of levy of CST Inter-State purchases
- 1.7 One Nation-One Tax
- 1.8 Dual GST Model
- 1.9 Central Goods and Services Tax Act, 2017 (CGST)
- 1.10 State Goods and Services Tax Act, 2017 (SGST)
- 1.11 Union Territory Goods and Services Tax Act, 2017 (UTGST)
- 1.12 Integrated Goods and Services Tax Act, 2017 (IGST)
- 1.13 Goods and Services Tax Network (GSTN)
- 1.14 Functions of GSTN (i.e. Role assigned to GSTN)
- 1.15 Constitution (101st Amendment) Act, 2016
- 1.16 GST Council
- 1.17 Guiding principle of the GST Council
- 1.18 Functions of the GST Council
- 1.19 Definitions under CGST Laws

### **Unit II Levy and Collection of Tax**

- 2.1 Scope of supply (Section 7 of CGST Act, 2017)
- 2.2 Section 7(1)(a) all forms of supply of goods or services or both such as sale, transfer, barter, exchange, license, rental, lease or disposal made or agreed to be made for a consideration by a person in the course or furtherance of business;
- 2.3 Section 7(1)(b) of CGST Act, 2017, import of services for a consideration whether or not in the course or furtherance of business
- 2.4 Section 7(1)(c) of the CGST Act, 2017 the activities specified in Schedule I, made or agreed to be made without a consideration
- 2.4.1 Permanent transfer/disposal of business assets
- 2.4.2 Supply between related persons or distinct persons
- 2.4.3 Supply to agents or by agents
- 2.4.4 Importation of Services
- 2.5 Section 7(1)(d) the activities to be treated as supply of goods or supply of services as referred to in Schedule II
	- 2.5.1 Renting of Immovable Property
	- 2.5.2 Information Technology software
	- 2.5.3 Transfer of the right to use any goods for any purpose
	- 2.5.4 Composite supply
- 2.6 Non-taxable Supplies under CGST Act, 2017
	- 2.6.1 Section 7(2) (a) activities or transactions specified in Schedule III;
	- 2.6.2 Section 7(2)(b) such activities or transactions undertaken by the Central Government, a State Government or any local authority in which they are engaged as public authorities, as may be notified by the Government on the recommendations of the Council,
	- 2.6.3 Section 7(3)the transactions that are to be treated as—
	- (a) a supply of goods and not as a supply of services; or
	- (b) a supply of services and not as a supply of goods.
- 2.7 Composite and Mixed Supplies (Section 8 of CGST Act, 2017)
	- 2.7.1 Meaning of Composite and Mixed Supplies
	- 2.7.2 Composite Supply
	- 2.7.3 Mixed supply
- 2.8 Levy and Collection
- 2.9 Composition Levy
- 2.10 Exemption from tax
- 2.11 Person liable to pay tax
	- 2.11.1 Forward Charge
	- 2.11.2 Reverse Charge
	- 2.11.3 Person who are required to pay tax under section9(5) of CGST (i.e. Electronic Commerce Operator)

# **Unit III Time and Value of Supply**

- 3.1 Time of supply
- 3.2 Place of supply
- 3.3 Value of supply
- 3.4 Change in rate of tax in respect of supply of goods or services

### **Unit IV Input Tax Credit**

- 4.1 Eligibility for taking Input Tax Credit (ITC)
- 4.2 Input Tax credit in special circumstances
- 4.3 Input Tax Credit in respect of goods sent for Job-Work
- 4.4 Distribution of credit by Input Service Distributor (ISD)
- 4.5 Recovery of Input Tax Credit
### **Unit V Registration under GST Law**

- 5.1 Persons not liable for registration
- 5.2 Compulsory registration
- 5.3 Procedure for registration
- 5.4 Deemed registration
- 5.5 Casual taxable person
- 5.6 Non-resident taxable person
- 5.7 Cancellation Vs Revocation of registration

### **Text book Reference**

Study materials of The Institute of Cost and Management Accountants of India on Indirect Taxation

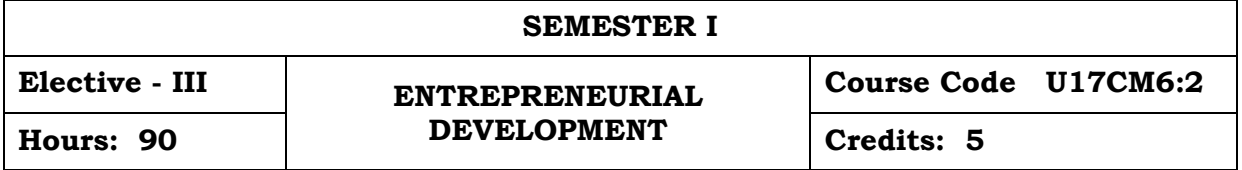

### **Course Objective**

At the end of the course, students shall be able to know more about contemporary issues and shifts in Entrepreneurship developments in India and develop the skills to become an entrepreneur.

### **Unit I Introduction**

- 1.1 Definition
- 1.2 Concept
- 1.3 Characteristics
- 1.4 Theories
- 1.5 Entrepreneurs and enterprise
- 1.6 Entrepreneur and manager
- 1.7 Types of Entrepreneurs
- 1.8 Functions
- 1.9 Behavioural patterns of Entrepreneurs.

### **Unit II Project Identification, Formulation and Project Network**

- 2.1 Project identification
- 2.2 Classification of projects
- 2.3 Project formulation
- 2.4 Project design and Network 2.4.1 PERT and CPM

### **Unit III Project Appraisal**

- 3.1 Project Appraisal
	- 3.1.1 Concept
	- 3.1.2 Methods
	- 3.1.3 Sources of finance
- 3.2 Social cost benefit analysis
	- 3.2.1 Meaning
	- 3.2.2 Distinction between social cost benefit analysis and financial analysis.

### **Unit IV Small Scale Industries**

- 4.1 Steps for Starting Small Industry
- 4.2 Incentives and Subsidies from State and Central Government
- 4.3 Consultancy Services
- 4.4 Machinery on Hire purchase
- 4.5 Transport subsidy and Seed Capital assistance.

#### **Unit V Institutions Assisting Entrepreneurs**

- 5.1 Institutions Assisting Entrepreneurs 5.1.1 DIC 5.1.2 SIDCO 5.1.3 NSIC 5.1.4 SISI 5.1.5 SIPCOT 5.1.6 TIIC 5.1.7 KVIC
	- 5.1.8 TCO
	- 5.1.9 ITCOT
	- 5.1.10MSME

5.1.11 Commercial banksand New Entrepreneurial Development Agency.

### **Text**

Entrepreneurial Development in India – Dr. C.B. Gupta and Dr.N.P.Srinivasan, Sultan Chand & sons

#### **Reference**

Entrepreneurial Development – S.S.Khanka, S,Chand& Sons , 2013

## **NMEC Offered by the Department :**

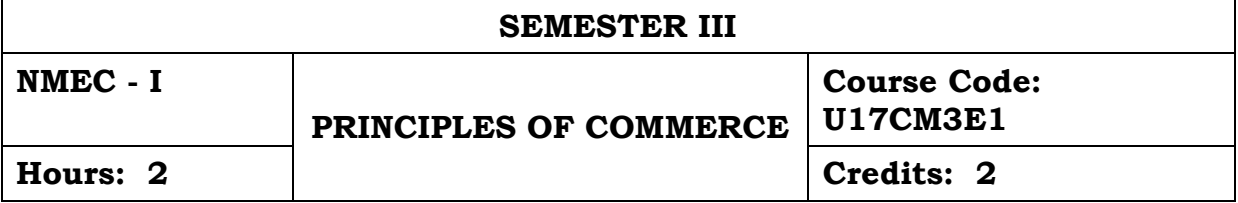

# **Course Objective**

On completion of this course the students shall have gained knowledge about Industry and Commerce and will be able to identify the different forms of organization, to appraise the contributions of Transportation and warehouses to businesses, and will have gained knowledge about Banking, Insurance, Marketing and Advertising and their role in business.

## **Unit I Introduction to Commerce**

- 1.1.1 Economic activities Concept of Business-
- 1.1.2 Characteristics of business- Objectives of business.
- 1.1.3 Classification of business activities: Industry and Commerce.
- 1.1.4 Industry–Types-Primary and Secondary.
- 1.1.5 Commerce: Trade and Aids to trade- Types

# **Unit II Forms of Organisation**

- 2.1.1 Forms of Organisation- Sole proprietorship-Partnership firm
- 2.1.2 Joint stock company- features, merits and demerits-
- 2.1.3 Formation of company
- 2.1.4 MOA-AOA-Prospectus
- 2.1.5 Public enterprises-Co-operative societies

## **Unit III Transportation and Warehouses**

- 3.1.1 Transport-Functions
- 3.1.2 Modes of transport- Road, Railway, Water, Airway
- 3.1.3 Advantages and disadvantages of Transportation
- 3.1.4 Warehouse Types and functions

## **Unit IV Banking and Insurance**

- 4.1.1 Banking- Functions of Banks
- 4.1.2 Types of Bank Accounts.
- 4.1.3 Insurance- Principles of insurance
- 4.1.4 Types of insurance, Advantages of insurance.

# **Unit V Marketing and Advertising**

- 5.1.1. Marketing- Definition-Functions.
- 5.1..2 Marketing Mix
- 5.1.3 Market segmentation
- 5.1.4 Advertising- Types
- 5..1.5 Advertising media-Kinds of media.-Advantages and disadvantages

## **Text**

Fundamentals of Business Organisation - Y.K. Bhushan (Sultan chand)

## **Reference**

Modern Marketing Principles and Practices- R.S.N. Pillai and Bhagavathi (S.Chand)

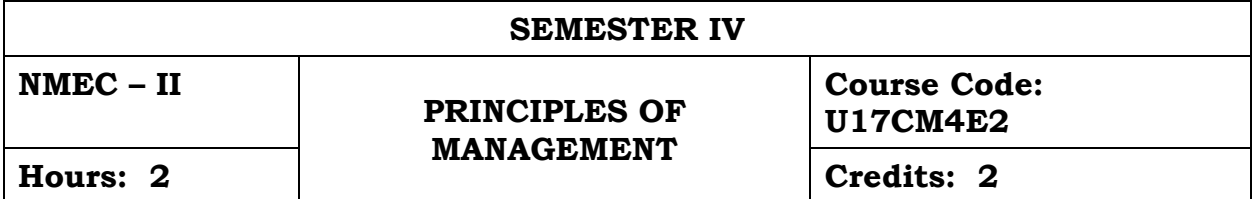

## **Course Objective**

On Completion of this course, Students will have the knowledge of Business and will be able to start and manage a Business.

## **Unit I Business**

- 1.1 Definition
- 1.2 Characteristics
- 1.3 Objectives of business
- 1.4 Forms of Business Organisation
	- 1.4.1 Sole Proprietorship
	- 1.4.2 Partnership firm
	- 1.4.3 Company-features

# **Unit II Management and Planning**

- 2.1 Management
	- 2.1.1 Definitions
	- 2.1.2 Features of management
	- 2.1.3 Principles of management
	- 2.1.4 Functions of management

# 2.2 Planning

- 2.2.1 Meaning
- 2.2.2 Steps in Planning
- 2.2.3 Planning Process
- 2.2.4 Decision making
- 2.2.5 Steps in Decision making

# **Unit III Organising and Staffing**

- 3.1 Organising
	- 3.1.1 Definition and meaning
	- 3.1.2 Features of Organising
	- 3.1.3 Organisational Structure
	- 3.1.4 Delegation –Process
	- 3.1.5 Decentralization

# 3.2 Staffing

- 3.2.1 Meaning
- 3.2.2 Objectives
- 3.2.3 Recruitment
	- 3.2.3.1 Sources of Recruitment
- 3.2.4 Training

3.2.4.1 Methods of Training

# **Unit IV Directing**

- 4.1 Motivation
	- 4.1.1 Definition
	- 4.1.2 Maslow's theory of Hierarchy of needs
	- 4.1.3 Douglas McGregor's theory
- 4.2 Leadership
	- 4.2.1 Importance
	- 4.2.2 Leadership Styles
	- 4.2.3 Qualities of a good leader
- 4.3 Communication
	- 4.3.1 Process
	- 4.3.2 Types of Communication

# **Unit V Coordination and Control**

- 5.1 Coordination
	- 5.1.1 Concept
	- 5.1.2 Features
	- 5.1.3 Internal and External Coordination
- 5.2 Control
	- 5.2.1 Concept
	- 5.2.2 Importance
	- 5.2.3 Process
	- 5.2.4 Essentials of a Good Control System

# **Text**

Dr.C.B. Gupta, Business Organisation and Management, Sultan Chand & Co.